МІНІСТЕРСТВО ОСВІТИ І НАУКИ УКРАЇНИ Київський національний університет будівництва і архітектури

# **ОПІР МАТЕРІАЛІВ**

Методичні рекомендації до виконання лабораторних робіт для студентів усіх спеціальностей

Київ 2023

# Укладачі: І.В. Жупаненко, канд. техн. наук, доцент; О.П. Кошевий, канд. техн. наук, доцент; О.О. Кошевий, д-р філософії (Ph.D)

Рецензент О.Ф. Корбаков, канд. техн. наук, доцент

Відповідальний за випуск О.П. Кошевий, канд. техн. наук, доцент

*Затверджено на засіданні кафедри опору матеріалів, протокол № 3 від 23 листопада 2022 року.*

В авторській редакції.

**Опір** матеріалів: методичні рекомендації до виконання лабораторних робіт / уклад.: І.В. Жупаненко, О.П. Кошевий, 0-61О.О. Кошевий. – Київ: КНУБА, 2023. – 52 с.

Містять зміст, теоретичні відомості, вказівки до виконання лабораторних робіт з опору матеріалів і приклади оформлення звітів. Наведено в додатку журнал виконання лабораторних робіт з опору матеріалів.

Призначено для студентів усіх спеціальностей.

© КНУБА, 2023

# **ЗМІСТ**

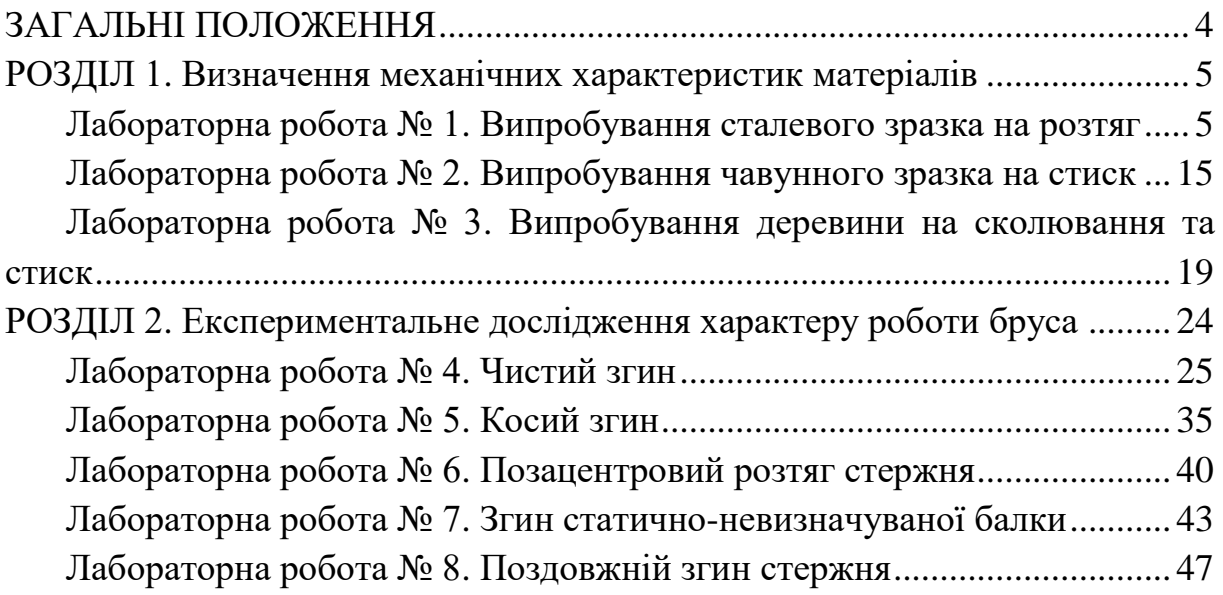

# **ЗАГАЛЬНІ ПОЛОЖЕННЯ**

<span id="page-3-0"></span>Нормальна експлуатація будівель і споруд можлива, якщо їх конструктивні елементи відповідають умовам міцності, жорсткості та стійкості. Виконання цих умов забезпечується інженерними розрахунками, що дають змогу залежно від величини та характеру прогнозованого навантаження прийняти найбільш раціональну форму та відповідні розміри елементів конструкції.

Застосування інженерних методів розрахунку потребує певних експериментальних досліджень, оскільки розрахункові формули:

- включають механічні характеристики, які визначаються випробуванням зразків з даного матеріалу;

- є наближеними (виведені на основі гіпотез і спрощень) і потребують експериментального встановлення похибки теорії та меж її застосування.

Відповідно до завдань експериментальних досліджень, лабораторний практикум курсу опору матеріалів розділено на дві частини:

1) Випробування зразків стандартного розміру та форми для визначення механічних характеристик різних матеріалів.

2) Випробування дослідних моделей для перевірки вірогідності основних гіпотез і розрахункових положень опору матеріалів.

Експериментальні дослідження вимагають певної кваліфікації і практичних навичок поводження з машинами та приладами, тому випробування проводяться персоналом лабораторії. Перед студентами на лабораторному практикумі ставляться такі завдання:

- наочно засвоїти існуючі методики визначення основних механічних характеристик матеріалів;

- дослідити характер роботи бруса за різних видів його навантаження;

- ознайомитися з випробувальними машинами та вимірювальними приладами;

- набути навичок обробки результатів і оцінки точності експериментів.

4

#### **РОЗДІЛ 1**

#### <span id="page-4-0"></span>**Визначення механічних характеристик матеріалів**

# *Лабораторна робота № 1* **Випробування сталевого зразка на розтяг**

<span id="page-4-1"></span>*Мета роботи*: ознайомлення зі стандартними випробуваннями металів на розтяг; визначення основних механічних характеристик і найменування сталі за експериментально отриманою діаграмою розтягу.

Випробування на розтяг проводять відповідно до ДСТУ EN 10002-1:2006 «Матеріали металеві. Випробування на розтяг. Частина 1. Метод випробування за кімнатної температури» (EN 10002 - 1:2001) з метою визначення наступних характеристик їх механічних властивостей:

- межі пропорційності;
- модуля пружності;
- фізичної або умовної межі текучості;
- тимчасового опору;
- відносного видовження після розриву;
- відносного звуження поперечного перерізу після розриву.

#### *1.1. Зразки для випробування*

Для випробувань прокатної сталі на розтяг використовують стандартні циліндричні зразки з п'яти- або десятикратним співвідношенням розрахункової довжини *L<sup>0</sup>* до діаметра *d<sup>0</sup>* (рис. 1.1).

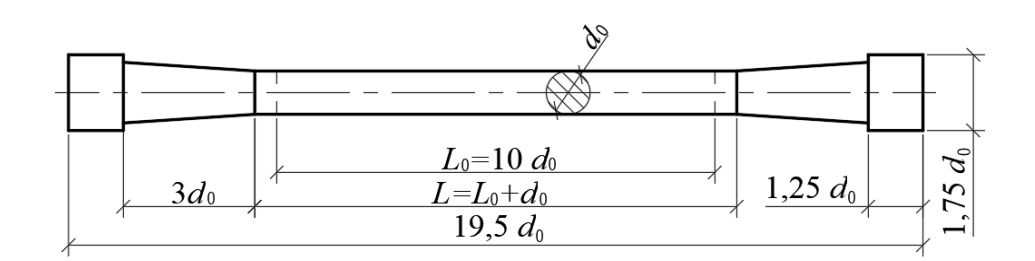

Рис. 1.1. Пропорційний циліндричний зразок

У захватах випробувальної машини зразок закріплюється за потовщені голівки (струбцини) на його кінцях. Руйнування зразка в межах розрахункової довжини *L<sup>0</sup>* забезпечується за рахунок перехідних конічних частин між голівками і циліндричною частиною. Для запобігання впливу цих потовщень на результати випробування довжина циліндричної частини зразка *L* робиться довшою за розрахункову *L<sup>0</sup>* на величину діаметра *d0*.

#### *1.2. Машина для випробувань*

Випробування проводять на універсальній механічній машині УММ-10 або на гідравлічній розривній машині Р-10 з електронним керуванням, призначеній для статичних випробувань зразків на розтяг, стиск і згин (за відповідної комплектації). Кінематичну схему машини показано на рис. 1.2.

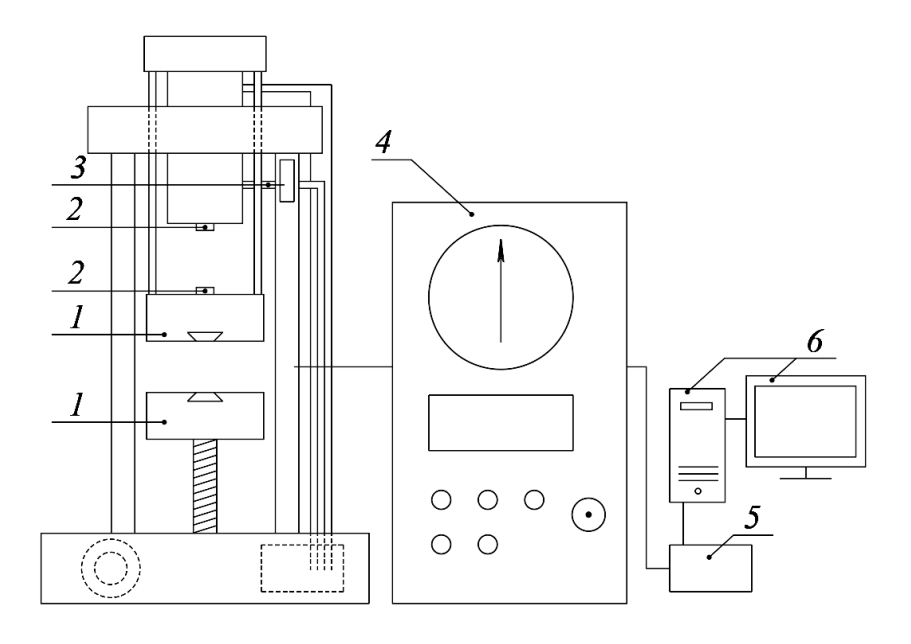

Рис. 1.2. Кінематична схема випробувальної машини:

*1* – платформи з захватами для кріплення зразка при випробуванні на розтяг; 2 – стискуючі циліндри; 3 – датчик введення даних; 4 – силовимірювальний блок з органами керування; 5 – блок керування універсальний; 6 – ЕОМ для відображення діаграми

#### *1.3. Проведення випробувань*

Перед початком випробування необхідно підготувати машину, виконуючи наступну послідовність дій:

- закріпити зразок у захватах для кріплення в нижній та верхній платформах (*1*) (для випробування на розтяг) або розташувати зразок між стискуючими циліндрами (*2*) (для випробування на стиск);

- увімкнути електроживлення машини;

- встановити стрілки силовимірювача (*4*) в нульове положення;
- увімкнути блок керування універсальний (*5*);

Процес завантаження зразка відображається на моніторі у вигляді діаграми залежності видовження зразка від зусилля, прикладеного до нього (рис. 1.3). Після завершення випробування робочий файл необхідно зберегти для подальшої обробки результатів.

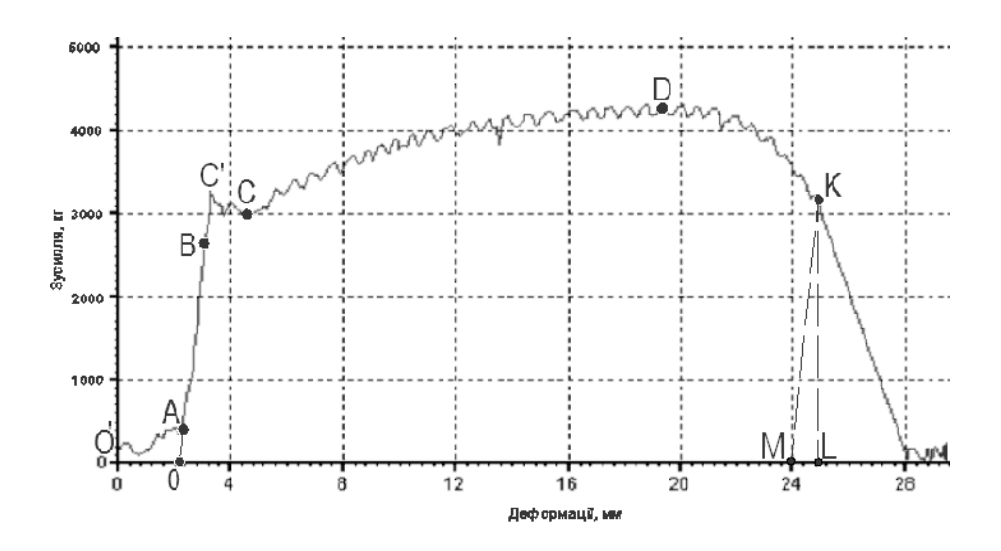

Рис. 1.3. Машинна діаграма розтягу

#### *1.4. Обробка результатів випробування*

Зображена на рис. 1.3 діаграма відтворює видовження зразка при зростанні навантаження. Оскільки абсолютне видовження зразка фіксується по переміщенню верхньої платформи машини, то на початковому етапі завантаження (ділянка *О′А*) діаграма окрім видовження відображає ущільнення зразка із захватами та незначне зминання поверхні струбцин. Для визначення початку відліку абсолютних видовжень прямолінійну ділянку *АВ* діаграми необхідно продовжити до перетину з віссю деформацій в точці 0 (рис. 1.3).

На початковій стадії навантаження характерна прямопропорційна залежність між зусиллям розтягу та подовженням зразка, що на діаграмі відображається прямолінійною ділянкою *0В* – *зоною пропорційності*. На цій стадії справедливий закон Гука.

За точкою *В* характер роботи матеріалу різко змінюється, діаграма викривляється і починається інтенсивне наростання залишкових пластичних деформацій без суттєвого збільшення величини навантаження, що відображається на діаграмі ділянкою *С′С* – *площадкою текучості*.

Збільшення деформацій в зоні текучості відбувається за рахунок деформації проміжних шарів і мікрозсувів кристалів, площини зсуву яких співпадають з площинами найбільших дотичних напружень. При цьому кристали, напрямок максимальної міцності яких співпадає з напрямком дії сили, не втрачають здатність чинити опір навантаженню і крива діаграми починаючи з точки *С* піднімається до точки *D*, відображаючи *зону зміцнення*.

На початковій стадії випробування зразка деформація рівномірно розподіляється по його довжині. У момент, коли навантаження досягає максимуму (точка *D* на діаграмі), залишкова деформація стає локальною, концентруючись навколо найслабшої ділянки, і починається утворення шийки – місцевого звуження поперечного перерізу зразка. Унаслідок інтенсивного зменшення площі поперечного перерізу розтяг зразка відбувається при меншому навантаженні і на діаграмі з'являється спадаюча ділянка *DK* – *зона місцевої текучості*.

По характерних точках діаграми, записаної від силовимірювача та вимірювача деформацій розривної машини в координатах навантаження – абсолютне видовження (P -  $\Delta l$ ), будується умовна діаграма розтягу в координатах напруження – відносне видовження  $(\sigma - \varepsilon)$ . При цьому напруження визначається як відношення сили *Р* до початкової площі поперечного перерізу зразка (площі поперечного перерізу робочої частини зразка до випробування):  $A_{\mathbf{0}}$ *Р*  $\sigma = \frac{1}{\sigma}$ , а відносні видовження – як відношення абсолютного видовження зразка до початкової розрахункової довжини

зразка: 0 *l*  $\varepsilon = \frac{\Delta l}{l}.$ 

Така діаграма розтягу є умовною, оскільки в зоні місцевої текучості при зменшенні навантаження фактичні напруження матеріалу в шийці (відношення сили до дійсної площі поперечного перерізу) постійно зростають за рахунок інтенсивного зменшення площі поперечного перерізу.

За отриманою діаграмою визначаються механічні характеристики металу.

#### *Характеристики міцності*

*Межа пропорційності – напруження, до якого зберігається пропорційна залежність між зусиллям та видовженням (напруженням і відносною деформацією) зразка.* 

8

Межа пропорційності визначається по діаграмі розтягу як напруження, при якому відхилення від лінійної залежності між зусиллям та видовженням досягає такої величини, що тангенс кута нахилу дотичної до кривої «зусилля-видовження» у точці *Рпц* з віссю зусиль збільшується на 50 % порівняно з лінійною ділянкою діаграми.

Для визначення точки *Рпц* на діаграмі (рис. 1.4) на довільному рівні в межах прямолінійної ділянки *ОВ* проводять горизонтальну пряму *eh*.

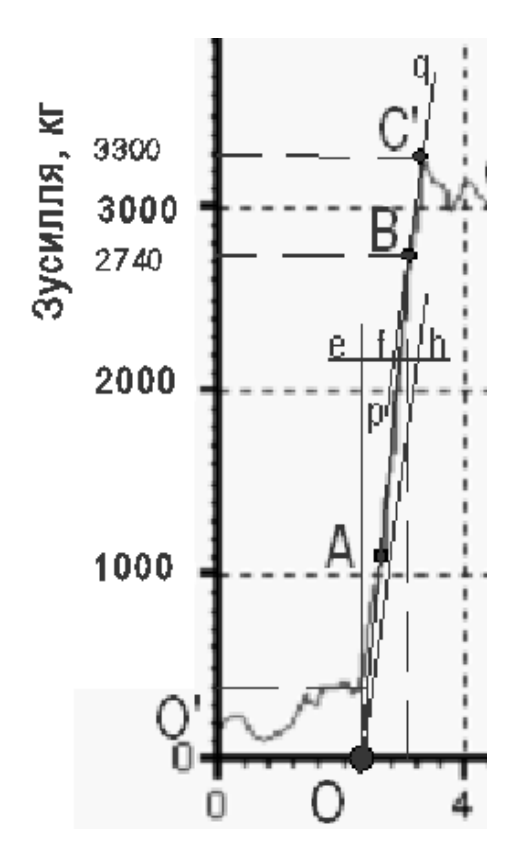

Рис. 1.4

На цій прямій відкладають відрізок *fh* рівний половині відрізка *ef*. Через точку *h* та початок координат проводять пряму *Оh* і паралельно їй проводять дотичну *pq* до діаграми розтягу. Точка дотику (точка *В*) визначає шукане зусилля *Рпц*.

*Межа текучості – напруження, при якому деформація зразка відбувається без помітної зміни навантаження.*

Залежно від характеру діаграми розтягу розрізняють:

- межу текучості фізичну  $\sigma_{m}^{\phantom{\dag}}$  або нижню  $\sigma_{m n}^{\phantom{\dag}}$  – найменше напруження, при якому зразок деформується без помітного збільшення зусилля розтягу;

- верхню межу текучості *тв* – напруження, що відповідає першому піку, зареєстрованому до початку текучості робочої частини зразка;

- умовну межу текучості з допуском на величину пластичної деформації при навантаженні  $\sigma_{0,2}$  – напруження, при якому пластична деформація досягає 0,2 % від робочої довжини зразка *L*.

Визначення зусиль, що відповідають фізичній  $\sigma_m^{}$ , нижній  $\sigma_{m\mu}^{} ,$ верхній  $\sigma_{m e}^{}$  та умовній  $\sigma_{0,2}^{}$  межі текучості для найбільш характерних видів діаграм проілюстровано на рис. 1.5.

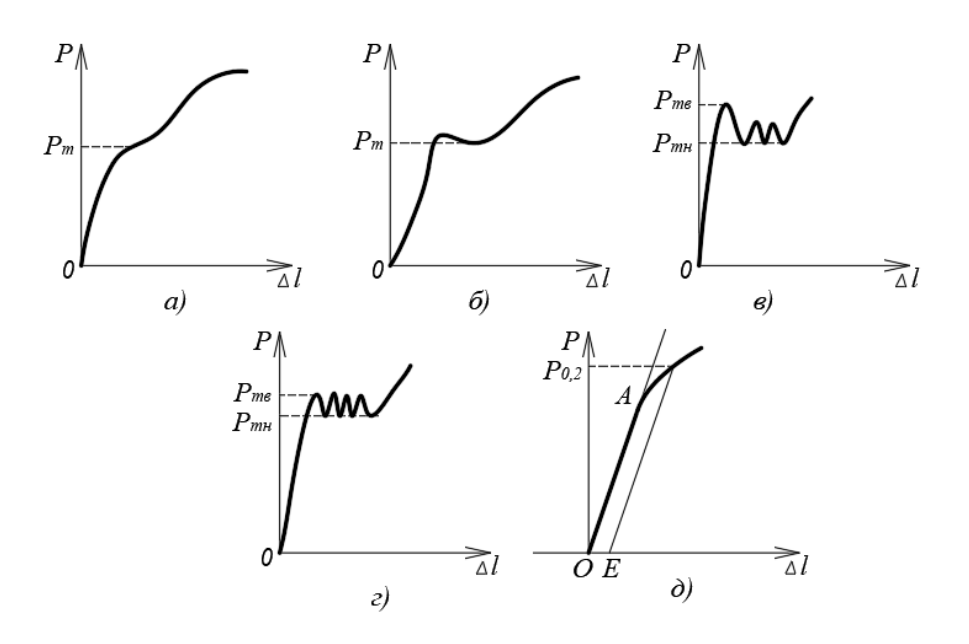

Рис. 1.5. Визначення зусиль  $\,P_m^{}\,,\,P_{m\mu}^{},\,P_{m\theta}^{},\,P_{0,2}^{}$ *Р*

За відсутності на діаграмі площадки текучості (рис. 1.5, *д*) визначається умовна межа текучості  $\sigma_{0,2}^{\vphantom{\dagger}}$ . Для цього визначають величину пластичної деформації з врахуванням встановленого допуску (0,2 % від робочої довжини зразка *L*). Знайдену довжину збільшують пропорційно масштабу діаграми і відкладають по осі видовжень відрізок отриманої довжини *ОЕ*. З точки *Е* проводять пряму, паралельну *ОА*. Точка перетину прямої з діаграмою відповідає зусиллю умовної межі текучості  $\mathit{P}_{0,2}^{}$ .

*Межа міцності (тимчасовий опір) – напруження, що відповідає максимальному зусиллю, яке сприймається зразком до руйнування.*

#### *Характеристики пластичності*

У момент розриву повне видовження зразка дорівнює *l* (відрізок *ОL* на діаграмі рис. 1.3) і складається з пружної деформації (визначається відрізком *ML*), яка зникає після розриву, та залишкового видовження (*ОM*), яке визначає довжину зразка після руйнування. Виражені у відсотках відносне залишкове видовження та відносне звуження після розриву є характеристиками пластичності матеріалу.

*Відносне залишкове видовження* визначається як відношення приросту розрахункової довжини зразка після руйнування до початкової розрахункової довжини зразка:

$$
\delta = \frac{(l_k - l_0)}{l_0} \cdot 100\% .
$$

Приріст розрахункової довжини зразка після розриву визначається по діаграмі розтягу як довжина відрізка *ОМ*. Для цього з точки *К* проводять пряму, паралельну ділянці *ОВ* діаграми. Точка перетину цієї прямої з віссю деформацій і визначає положення точки *М*.

*Відносне звуження після розриву* – це відношення різниці початкової площі поперечного перерізу зразка  $\,A_{0}^{\phantom{\dag}}\,$ та мінімальної площі поперечного перерізу після розриву  $\textit{A}_{\textit{K}}^{\textit{A}}$  до початкової площі перерізу зразка:

$$
\psi = \frac{\left(A_0 - A_\kappa\right)}{A_0} \cdot 100\% \; .
$$

Для визначення площі поперечного перерізу циліндричного зразка після розриву  $A_{\kappa}$  заміряють мінімальний діаметр  $d_{\kappa}$  по двох взаємно перпендикулярних напрямках. По середньому арифметичному цих двох значень обчислюють площу поперечного перерізу.

За отриманими характеристиками міцності та пластичності визначають найменування сталі відповідно до ДСТУ 8539:2015 «Прокат для будівельних сталевих конструкцій. Загальні технічні умови» (табл. 1.1).

*Таблиця 1.1*

 $\delta$ , %

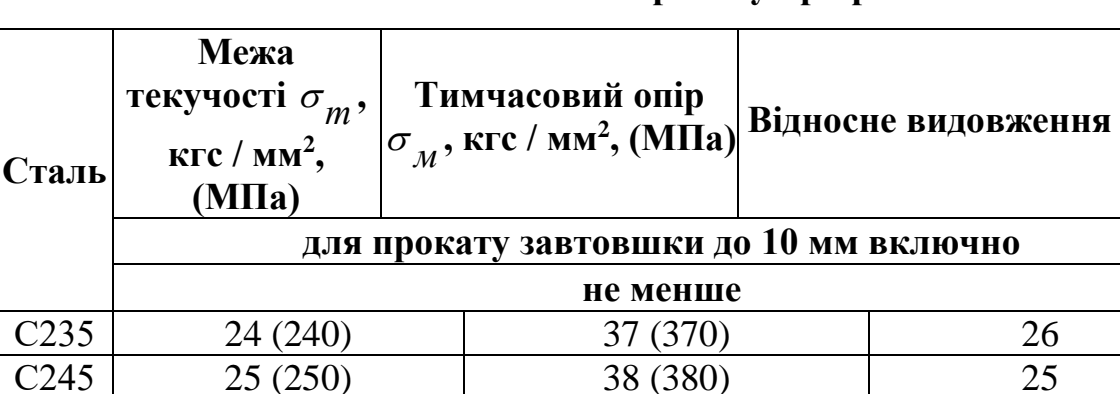

 $C255$  26 (260) 39 (390) 25  $C275$  28 (280) 40 (400) 24  $C285$  29 (290) 41 (410) 24  $C345$  35 (350) 50 (50) 31  $C345K$  35 (350) 48 (480) 20  $C375$  38 (380) 52 (520) 20

# **Механічні властивості прокату при розтязі**

# **Приклад оформлення звіту по лабораторній роботі № 1**

- 1. Випробувальна машина: *гідравлічна розривна машина Р – 10.*
- 2. Ескізи та розміри зразка:
- а) до випробування

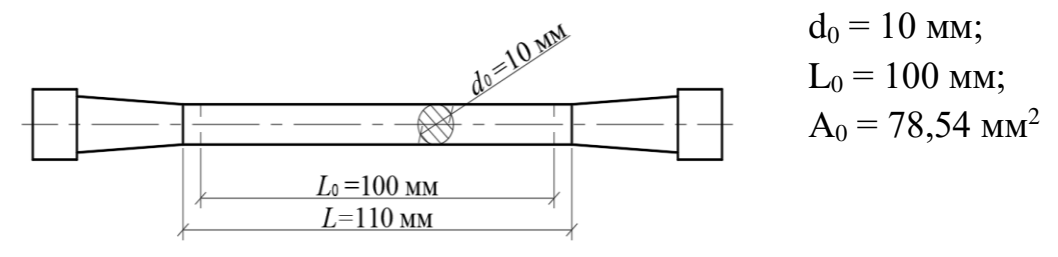

б) після випробування

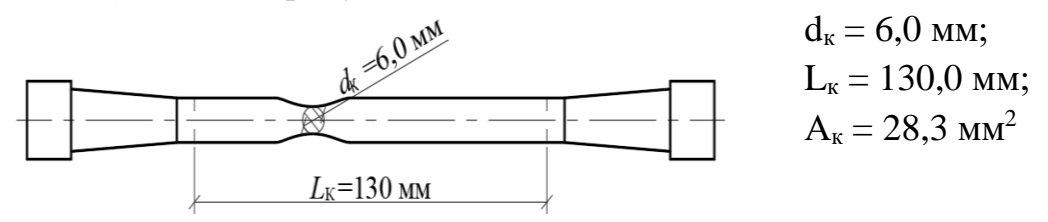

3. Координати характерних точок діаграми розтягу:

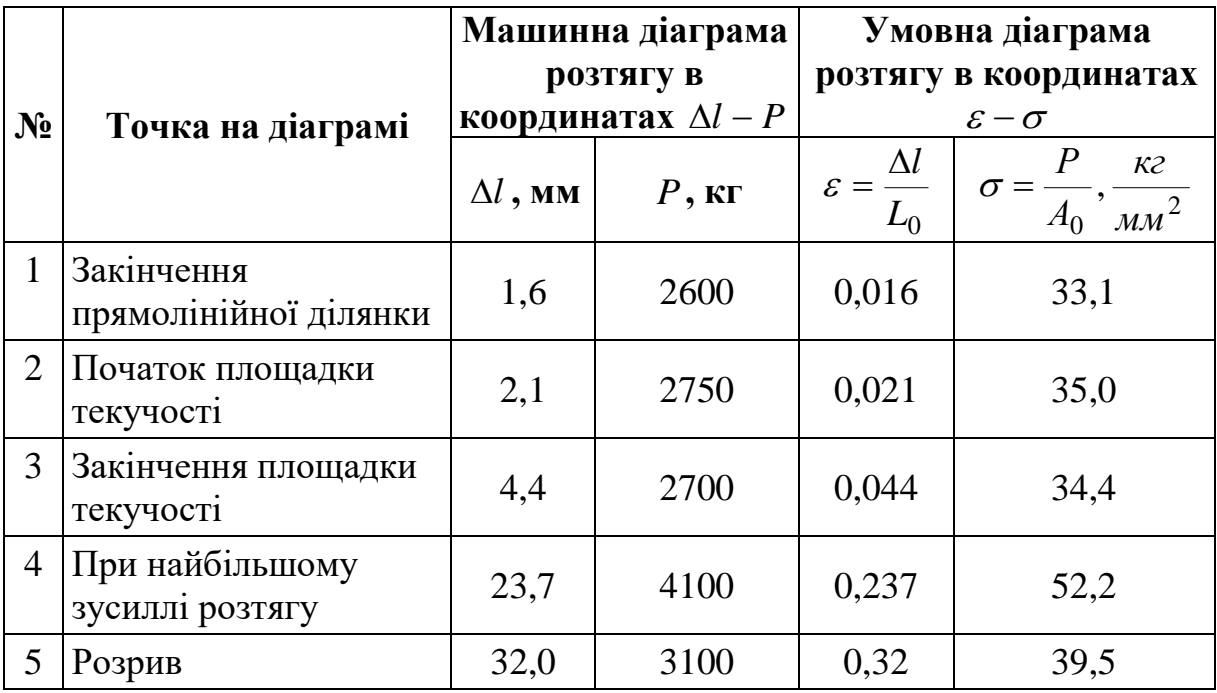

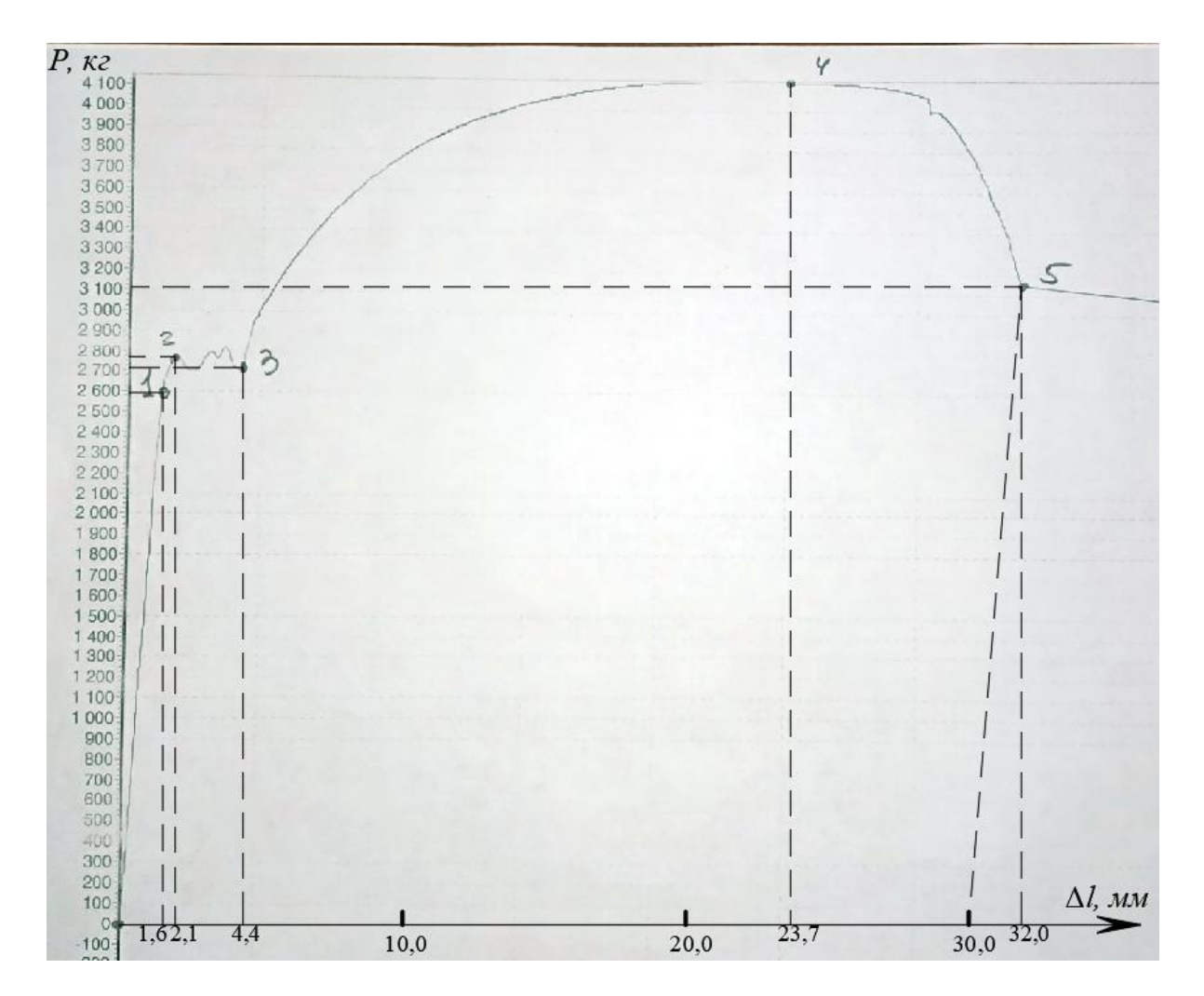

# 4. Умовна діаграма розтягу:

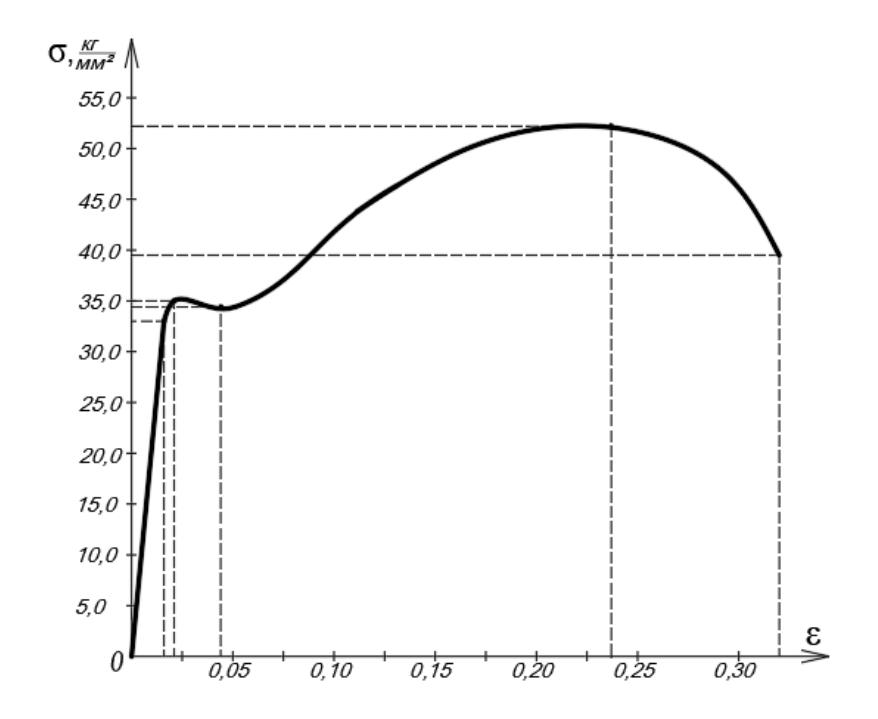

5. Механічні характеристики:

- межа пропорційності – 
$$
\sigma_{n\mu} = \frac{2600}{78,54} = 33,1 \frac{k}{k^2} = 331 \text{ M} \text{m}
$$
;  
\n- межа текучості –  $\sigma_{m\mu} = \frac{2700}{78,54} = 34,4 \frac{k^2}{k^2} = 344 \text{ M} \text{m}$ ;  
\n- межа міцності –  $\sigma_M = \frac{4100}{78,54} = 52,2 \frac{k^2}{k^2} = 522 \text{ M} \text{m}$ .  
\n6. Напруження при розриві:  
\n- умовне –  $\sigma_p = \frac{3100}{78,54} = 39,5 \frac{k^2}{k^2} = 395 \text{ M} \text{m}$ ;  
\n- фактичне –  $\sigma_p$ ,  $\phi_{\alpha\kappa m} = \frac{3100}{28,3} = 109,5 \frac{k^2}{k^2} = 1095 \text{ M} \text{m}$ .

- 7. Характеристики пластичності:
- відносне залишкове видовження  $\delta = \frac{132 100}{100} \cdot 100\%$ 100  $\delta = \frac{132 - 100}{138} \cdot 100\% = 32\%;$
- відносне залишкове звуження площі поперечного перерізу:

$$
\psi = \frac{A_0 - A_K}{A_0} \cdot 100\% = \frac{78,54 - 28,3}{78,54} \cdot 100\% = 64\%.
$$

# *Лабораторна робота № 2* **Випробування чавунного зразка на стиск**

<span id="page-14-0"></span>*Мета роботи*: ознайомлення зі стандартними випробуваннями крихких металів на стиск; визначення межі міцності на стиск чавуну.

Випробування металів на стиск проводять згідно з ДСТУ 2824-94 «Розрахунки та випробування на міцність. Види і методи механічних випробувань. Терміни та визначення» з метою визначення їх механічних характеристик.

Пластичні метали (маловуглецева сталь, мідь та ін.) при стисканні сильно деформуються (сплющуються) і практично не можуть бути зруйновані. З іншого боку, значення межі пропорційності та межі текучості, отримані при випробуванні на стиск та на розтяг таких металів, практично не відрізняється між собою, і вважається, що пластичні метали однаково працюють як на стиск, так і на розтяг. При цьому за розрахункові приймають характеристики міцності, отримані при випробуванні на розтяг.

Для крихких металів випробування на стиск є основним, оскільки межа міцності при стиску крихких металів у декілька разів перевищує їх межу міцності при розтягу. Випробування фіксується у вигляді діаграми стиску – графіка залежності абсолютних деформацій (скорочення) Δ*h* зразка від навантаження *P* (рис. 2.1).

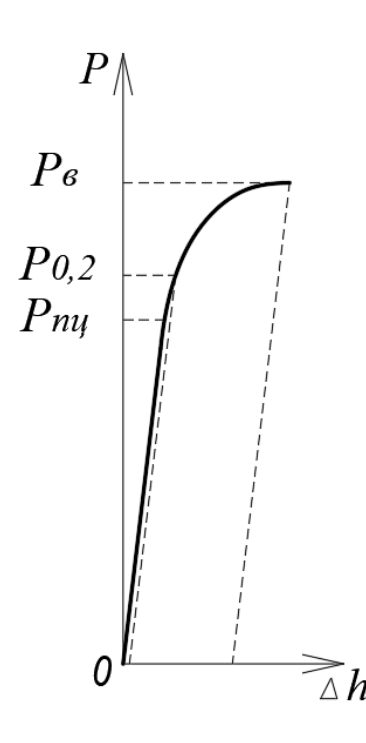

Рис. 2.1. Діаграма стиску крихких металів

За цією діаграмою визначають наступні характеристики механічних властивостей:

- межу пропорційності при стиску  $\sigma_n^C$  $\sigma_{n\mu}^{c}$  – напруження, при якому відхилення від лінійної залежності між зусиллям та видовженням досягає такої величини, що тангенс кута нахилу дотичної до кривої;

- «зусилля-скорочення» в точці *пц Р* з віссю зусиль збільшується на 50 % порівняно з лінійною ділянкою діаграми;

- межу пружності при стиску  $\sigma_{0,05}^{c}$  – напруження, при якому залишкова деформація (скорочення) зразка досягає 0,05 % від його початкової висоти;

- межу текучості фізичну  $\sigma_{\bf n}^{\bf C}$  $\sigma_m^c$  (якщо на діаграмі є площадка текучості) – найменше напруження, при якому зразок скорочується без помітної зміни навантаження;

- межу текучості умовну  $\sigma_0^c$  $\sigma_{0,2}^c$  – напруження, при якому залишкова деформація (скорочення) зразка досягає 0,2 % від його початкової висоти;

- межу міцності  $\sigma_c^C$  $\sigma_{g}^{\mathcal{C}}$  (тимчасовий опір) – напруження, що відповідає максимальному навантаженню на зразок перед його руйнуванням.

#### *2.1. Зразки для випробування на стиск*

Для випробування на стиск використовують циліндричні та призматичні (квадратні або прямокутні) зразки. Розміри зразків стандартизовані і призначаються залежно від мети випробувань:

- для визначення модуля пружності та межі пропорційності призначені зразки діаметром (завширшки) поперечного перерізу  $d_0 = 20$  мм заввишки  $h_0 = 100$  мм;

- для визначення межі пропорційності та межі пружності –  $d_0 = 5 - 30$  MM,  $h_0 = 3 \cdot d_0$ ;

- для визначення межі текучості (фізичної або умовної) та межі міцності –  $d_0 = 5 - 30$  мм,  $h_0 > d_0$  максимально можлива з умови забезпечення поздовжньої стійкості.

У лабораторній роботі ми обмежуємося визначенням межі міцності чавунного циліндричного зразка діаметром  $d_0 = 20$  мм. Максимально можлива висота зразка може бути обчислена за формулою:

$$
h_0 = 4,48 \cdot d_0 \cdot \sqrt{n} = 4,48 \cdot 20 \cdot \sqrt{0,15} = 34,7 \text{ mm} \approx 30 \text{ mm},
$$

де *n* – показник деформаційного зміцнення, що характеризує здатність металу до зміцнення при рівномірній пластичній деформації (для чавуну  $n = 0.15 - 0.17$ .

#### *2.2. Машина для випробувань*

Випробування проводиться на гідравлічному пресі RIEHLE потужністю до 100 тон (рис. 2.2.).

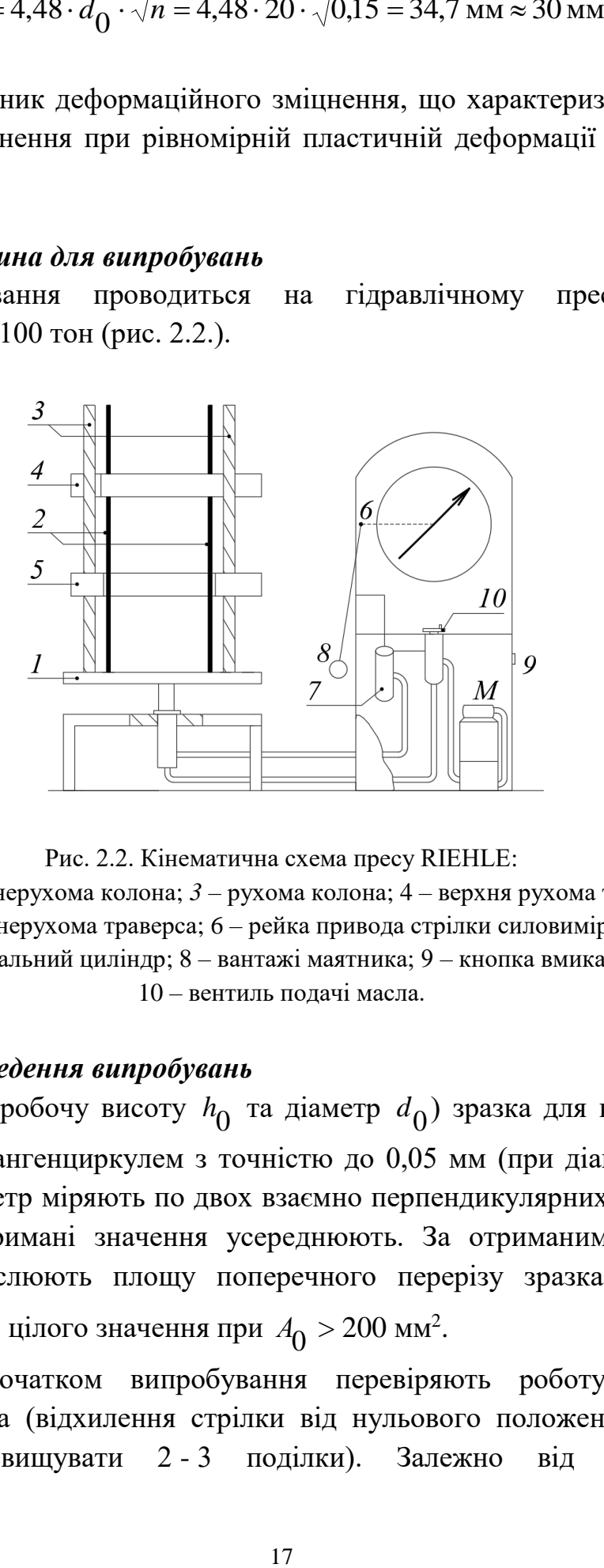

Рис. 2.2. Кінематична схема пресу RIEHLE:

*1* – стіл; *2* – нерухома колона; *3* – рухома колона; 4 – верхня рухома траверса;

5 – нижня нерухома траверса; 6 – рейка привода стрілки силовимірювача;

7 – силовимірювальний циліндр; 8 – вантажі маятника; 9 – кнопка вмикання машини; 10 – вентиль подачі масла.

#### *2.3. Проведення випробувань*

Розміри (робочу висоту  $h_0^+$  та діаметр  $d_0^-$ ) зразка для випробувань вимірюють штангенциркулем з точністю до 0,05 мм (при діаметрі зразка  $> 10$  мм). Діаметр міряють по двох взаємно перпендикулярних напрямках, після чого отримані значення усереднюють. За отриманим значенням діаметра обчислюють площу поперечного перерізу зразка  $A_0^{\text{}}$  (мм<sup>2</sup>), округлюючи до цілого значення при  $A_0 > 200$  мм<sup>2</sup>.

Перед початком випробування перевіряють роботу пресу та силовимірювача (відхилення стрілки від нульового положення вліво не повинно перевищувати 2 - 3 поділки). Залежно від очікуваного максимального навантаження (15 - 35 тон) обирають шкалу силовимірювача від 0 до 50 000 кг з ціною поділки 100 кг.

Зразок встановлюють на стіл (1) (рис. 2.2) і задають швидкість навантаження (підйому стола) за допомогою вентиля подачі масла (10). Після цього кнопкою (9) вмикають машину і починають випробування. Для визначення межі міцності матеріалу рівномірно навантажують зразок до руйнування. При цьому не обов'язково креслити діаграму, достатньо визначити навантаження руйнування по стрілці-фіксатору силовимірювача, яка зупиниться в момент руйнування.

Руйнування зразка відбувається раптово і супроводжується появою похилих тріщин. Тріщини з'являються за рахунок зсуву кристалів, площини зсуву яких співпадають з площиною найбільших дотичних напружень. Після руйнування зразок набуває бочкоподібної форми, а його висота дещо зменшується порівняно з початковою. Наявність залишкових деформацій свідчить про певні пластичні властивості чавуну.

# *2.4. Обробка результатів випробування*

Межу міцності при стиску визначають як відношення максимальної сили перед руйнуванням до площі перерізу зразка перед випробуванням:

$$
\sigma = \frac{P_{\text{max}}}{A_0}.
$$

# **Приклад оформлення звіту по лабораторній роботі № 2**

1. Випробувальна машина: *гідравлічний прес RIEHLE.*

2. Ескізи та розміри зразка:

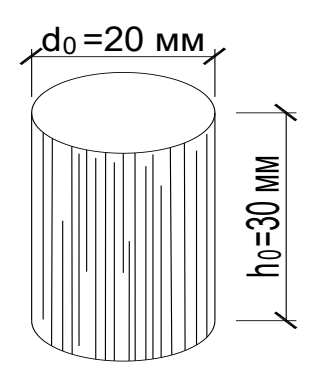

а) до випробування б) після випробування

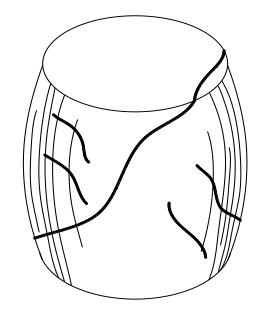

a. Початкова площа поперечного перерізу:

$$
A_0 = \frac{\pi \cdot d_0^2}{4} = \frac{3.14 \cdot 20^2}{4} = 314 \text{ mm}^2.
$$

3. Руйнуюче навантаження: *Р* <sub>max</sub> = 19 000 кг.

4. Межа міцності: 
$$
\sigma_M = \frac{P_{\text{max}}}{A_0} = \frac{19000}{314} = 60.5 \frac{\text{kr}}{\text{nm}^2} = 605 \text{ M} \text{T} \text{a}.
$$

# *Лабораторна робота № 3* **Випробування деревини на сколювання та стиск**

<span id="page-18-0"></span>*Мета роботи*: ознайомлення зі стандартними випробуваннями деревини на сколювання вздовж волокон та на стиск по напрямку осей анізотропії. Визначення межі міцності для цих видів навантаження.

Деревина, яка є анізотропним матеріалом, має різні механічні характеристики залежно від напрямку навантаження відносно напрямку волокон. Виділяється три напрямки анізотропії: вздовж волокон, радіальний (перпендикулярно річним кільцям) і тангенціальний (дотично до річних кілець).

Випробування деревини проводять згідно з ДСТУ (ГОСТ) 16483.0:2009 (ИСО 3129-75) «Деревина. Загальні вимоги до фізикомеханічних випробувань».

#### *3.1. Зразки для випробування*

Випробування на сколювання проводять по радіальній і тангенціальній площинах на зразках, форма і розміри яких мають відповідати рис. 3.1 *а*.

На стиск по трьох напрямках анізотропії випробовують зразки у формі прямокутної призми рис. 3.1 *б*.

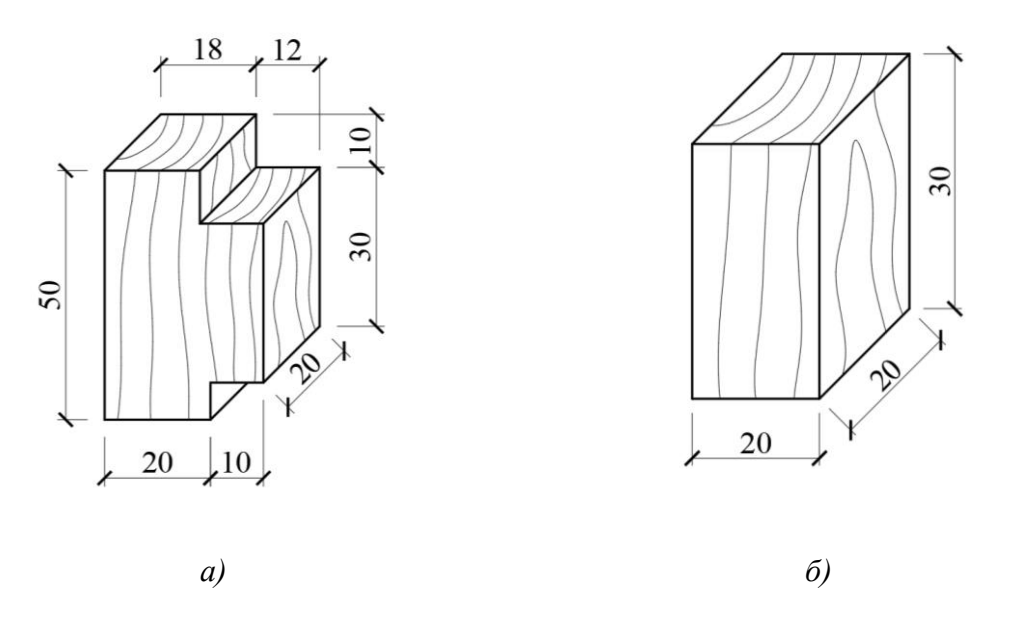

Рис. 3.1. Форма та розміри зразків для випробувань деревини: *а)* на сколювання по тангенціальній площині; *б)* на стиск вздовж і впоперек волокон

#### *3.2. Проведення випробувань*

Розміри робочих площадок зразків міряють на середині довжини граней штангенциркулем з точністю до 0,1 мм.

Випробування проводять на гідравлічній розривній машині Р-10 або універсальній механічній машині УММ-10 (рис. 1.2). Зразки встановлюють на нижній циліндр (2) і піднімають платформу (1) так, щоб зразок доторкнувся до верхнього вирівнюючого циліндра. Після цього зразок рівномірно навантажують до руйнування. Швидкість навантаження (підйому верхньої платформи) повинна бути такою, щоб зразок зруйнувався через  $1,0 \pm 0,5$  хв після початку завантаження. Максимальне навантаження визначають по шкалі силовимірювального блоку 4 або за діаграмою стиску. Значення руйнуючої сили визначається з точністю до 1 %.

Для випробування на сколювання зразок закріплюється в спеціальному реверсному пристосуванні, що змінює напрямок сили. Реверсний пристрій та його застосування показано на рис. 3.2.

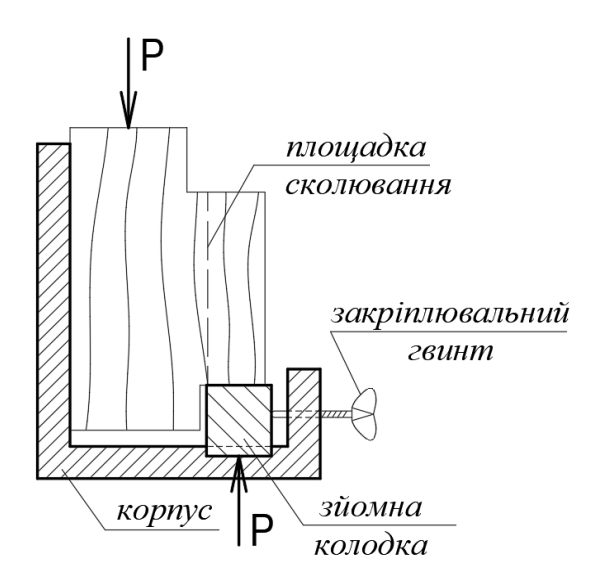

Рис. 3.2. Реверсне пристосування

Руйнування при сколюванні відбувається у вигляді відділення виступаючої частини зразка. Робочою в цьому випадку буде площадка, по якій відбувається сколювання.

При випробуванні на стиск зразки (рис. 3.1 *б*) розташовуються в залежності від напрямку стиску:

а) стиск уздовж волокон (рис. 3.3 *а*). Руйнування характерне зминанням опорних граней зразка, появою поперечних складок, а іноді і поздовжніх тріщин;

б) радіальний стиск (рис. 3.3 *б*). При стиску перпендикулярно річним кільцям в певний момент наступає явище, аналогічне текучості – висота зразка помітно зменшується при малому зростанні сили. Це відбувається за рахунок руйнування весняних (більш слабких) шарів деревини. У подальшому починається пресування зразка і сила необмежено зростає. Умовно моментом руйнування вважається втрата зразком 30 % своєї початкової висоти;

в) тангенціальний стиск (рис. 3.3 *в*). Стиск по дотичній до річних кілець теж закінчується пресуванням, але руйнування зразка може бути помічене за появою тріщин і розшаруванням.

21

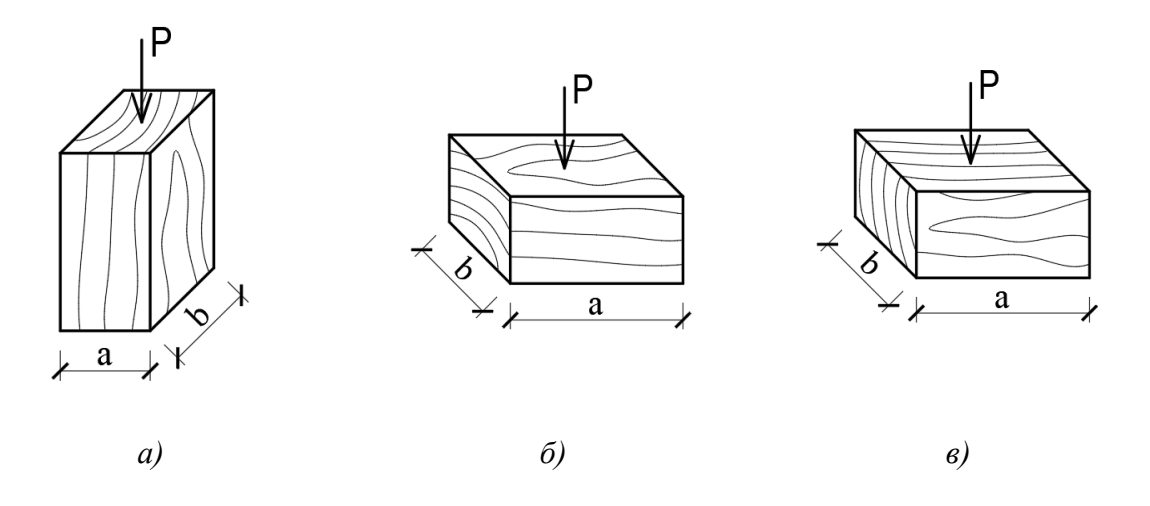

Рис. 3.3. Розташування зразків при випробуванні на стиск: *а)* стиск уздовж волокон; *б)* радіальний стиск; *в)* тангенціальний стиск

# *3.4. Обробка результатів випробування*

Межу міцності деревини при стиску визначають за формулою:

$$
\sigma = \frac{P_{\text{max}}}{a \cdot b},
$$

де max *<sup>P</sup>* – максимальне навантаження або навантаження, що відповідає умовній межі міцності;

*a, b* – розміри робочої площі зразка.

Межу міцності деревини при сколюванні визначають за формулою:

$$
\tau = \frac{P_{\text{max}}}{b \cdot l},
$$

де *b, l* – ширина зразка та довжина площадки сколювання.

Значення межі міцності при стиску вздовж волокон необхідно округлювати до 0,5 кПа, в усіх інших випадках до 0,1 кПа.

#### **Приклад оформлення звіту по лабораторній роботі № 3**

- 1. Випробувальна машина: *УММ-10.*
- 2. Деревина: *сосна*.

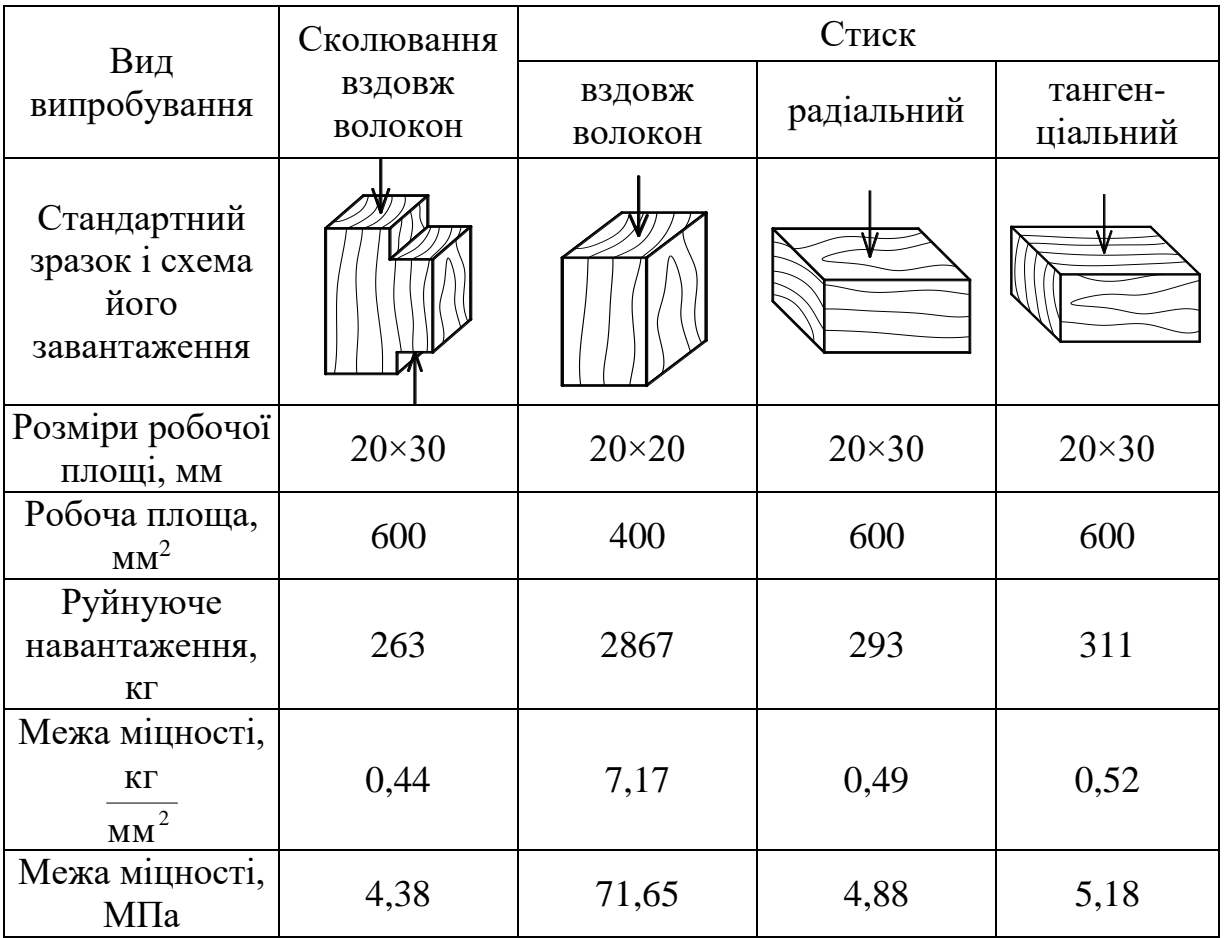

# **РОЗДІЛ 2**

#### <span id="page-23-0"></span>**Експериментальне дослідження характеру роботи бруса**

#### *Вимірювальні прилади*

# *Індикатор годинникового типу*

Індикатор (стрілковий індикатор, індикатор годинникового типу) – це прилад, призначений для вимірювання лінійного переміщення точки конструкції відносно початкового положення, прийнятого за нульове. Кінематична схема індикатора показано на рис. 2.

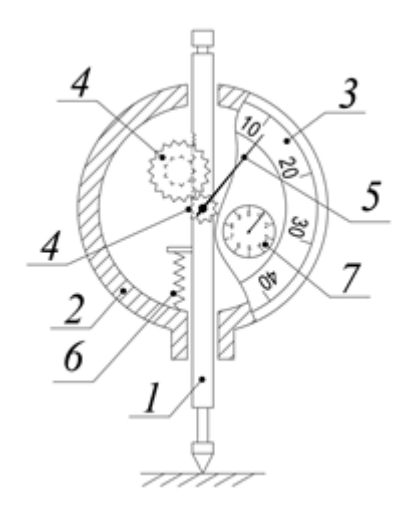

Рис. 2. Індикатор годинникового типу

Шток *1*, що вільно рухається разом з конструкцією, зміщується відносно корпусу *2*. При цьому через систему зубчастих елементів *4* переміщення штоку спричиняє обертання стрілки *5*, яке фіксується по нанесеній на корпус шкалі *3*. При переміщенні штоку відносно корпусу на 1 мм стрілка робить повний оберт. Повні оберти стрілки *5* фіксуються стрілкою на маленькій шкалі *7*. Пружина *6* повертає шток в крайнє нижнє положення.

#### *Електротензометрія*

Тензометрією називається експериментальне визначення напружень через лінійну деформацію на поверхні тіла.

На досліджуваний зразок наклеюється датчик, який деформується разом із зразком. Широко використовуються так звані датчики омічного опору (тензорезистори), що складаються з двох шарів паперу чи плівки з вклеєною між ними дротяною решіткою (діаметр дроту 0,012 - 0,05 мм) з високим омічним опором (ніхром, манганін, константан) (рис. 3), або витравленою фольгою (товщиною 0,005 мм). Довжина решітки або фольги називається базою датчика. Найчастіше використовують тензорезистори базою 5, 10, 20, 30 мм.

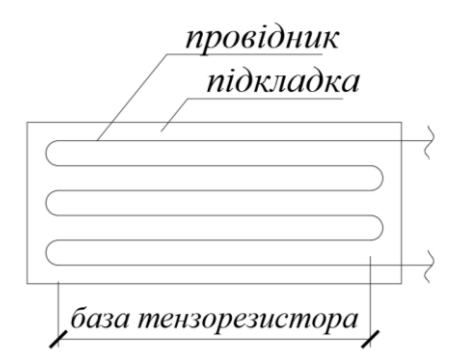

Рис. 3. Тензорезистор

Унаслідок деформації датчика змінюється поперечний переріз провідника, що спричиняє зміну опору електричному струму. Тензометричною станцією реєструється відносна зміна опору, що при малих деформаціях пропорційна відносному видовженню. Через відносне видовження за законом Гука визначається напруження.

# *Лабораторна робота № 4* **Чистий згин**

<span id="page-24-0"></span>*Мета роботи*: експериментально дослідити закон розподілу нормальних напружень за висотою поперечного перерізу балки, визначити прогин і кут повороту заданих перерізів. Отримані експериментальні значення порівняти з теоретичними.

*Чистий згин* – це випадок плоского згину на відрізку довжини балки, в межах якого поперечна сила рівна нулю  $(Q = 0)$ , а згинальний момент має постійне значення  $(M = const)$ .

У зоні чистого згину дотичні напруження відсутні, а нормальні в силу гіпотези плоских перерізів розподіляються по висоті перерізу за лінійним законом:

$$
\sigma(x,z) = \frac{M_y}{I_y} \cdot z,
$$

де *y <sup>M</sup>* – згинальний момент відносно осі *у* в перерізі з абсцисою *х*; *y <sup>I</sup>* – момент інерції перерізу відносно осі *у*; *z* – ордината точки, в якій визначається напруження.

Усі вищезазначені функції визначаються в головній центральній системі координат: вісь *х* спрямована вздовж осі балки, вісь *у* – в горизонтальній площині до спостерігача, вісь *z* – вниз.

Теоретичне значення прогину посередині прольоту балки і кута повороту на опорі визначається методом початкових параметрів або методом Мора.

#### *4.1. Установка для випробування*

Випробування проводять на двоконсольній дюралюмінієвій балці несиметричного двотаврового перерізу, що навантажується на консолях рівними зосередженими силами (рис. 4.1).

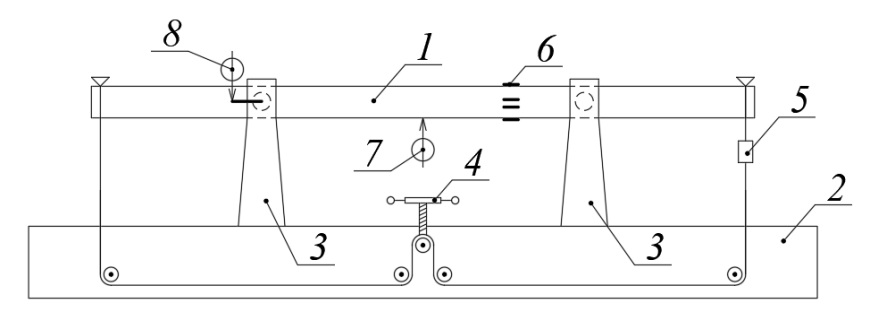

Рис. 4.1. Установка для випробування на чистий згин

Балка *1* шарнірно закріплена на базі, яка складається з опорного стола *2* і стійок *3*. Стійки можуть переміщуватися по опорному столу для зміни довжини прольоту балки. Навантажується балка ручним способом шляхом натягу гнучкого канату через систему блоків. Канат натягують за допомогою поворотної гайки *4*, при цьому величина зусилля контролюється динамометром *5*.

У перерізі балки в зоні чистого згину, де в чотирьох точках по висоті балки наклеєні тензорезистори *6*, визначаються нормальні напруження через поздовжні деформації, виміряні тензометричною станцією з електронною обробкою результатів вимірювань.

Прогин вимірюється посередині прольоту балки індикатором годинникового типу *7* з електронною обробкою результатів вимірювань.

На лівій опорі електронним індикатором *8* вимірюється величина кута повороту та відображається на моніторі.

#### *4.2. Проведення випробування*

Перед початком випробувань необхідно зробити обміри установки, визначити розрахункову схему і геометричні характеристики поперечного перерізу балки.

Максимальне навантаження на балку визначається з умови, що викликане ним напруження не повинно перевищувати межу пропорційності матеріалу:

$$
F_{\text{max}} = \frac{\sigma_{np} \cdot W_y}{a},
$$

де  $\sigma_{np}$  – межа пропорційності,  $W_y$ – момент опору перерізу, *а* – виліт консолі.

Для одержання більш точних експериментальних даних балка завантажується ступінчасто з певним кроком  $\Delta F$ , який призначається так, щоб при *n* кроків сила не перевищувала максимально допустиму:  $n \cdot \Delta F < F_{\text{max}}$ . На кожному етапі навантаження знімаються відліки вимірювальних приладів і записуються в таблицю спостережень.

Після виконання заданого числа кроків навантаження балку так само поетапно розвантажують. Оскільки випробування проводиться в межах пружності матеріалу при повному розвантаженні стрілки індикаторів повинні повернутися в нульове положення.

#### *4.3. Обробка результатів випробування*

Кожен крок навантаження розглядається як незалежне випробування. Приросту сили ДF відповідає приріст переміщень та деформацій  $\Delta^+_i$ , який визначається як різниця відліків вимірювальних приладів для двох послідовних навантажень. Оскільки сила змінюється на одну і ту ж величину, то ця різниця повинна бути приблизно незмінною.

Для кожного тензорезистора та індикатора обчислюють середню

різницю приросту відліку *n n*  $\Sigma \Delta$ <sub>і</sub>  $D_i = \frac{n}{n}$ . За цією середньою різницею визначають експериментальне значення напружень і переміщень при навантаженні, рівному  $\Delta\!F$  .

Відносне видовження в точках, де приклеєні тензорезистори, визначається як добуток ціни поділки шкали тензометричної станції  $\,k_{\,m}^{}$  $k_{\rm m}$ на відповідну середню різницю приросту відліку:

$$
\varepsilon_i = k_m \cdot D_i \, .
$$

Відповідне нормальне напруження визначається за законом Гука:

$$
\sigma_i = E \cdot \varepsilon_i.
$$

Прогин посередині прольоту визначають за середньою різницею приросту відліків відповідного індикатора:

$$
w = k_i \cdot D,
$$

де  $k_{\boldsymbol{\dot{\ell}}}$  – ціна поділки індикатора.

Кут повороту на опорі фіксується індикатором.

# **Приклад оформлення звіту по лабораторній роботі № 4**

1. Схема установки вимірювальних приладів на зразку:

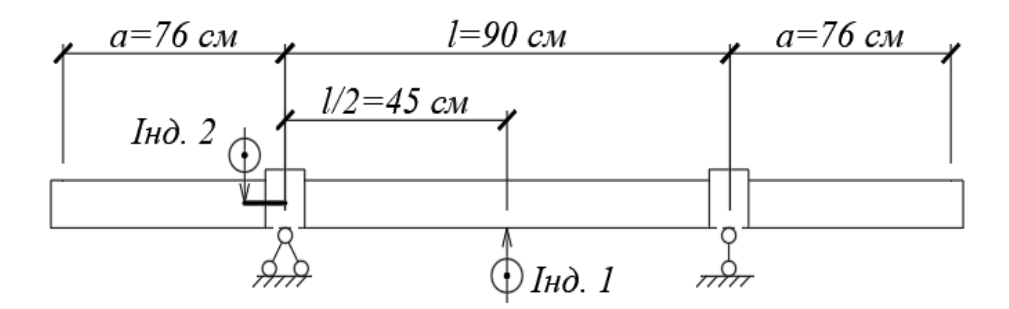

2. Розрахункова схема балки та побудова епюр зусиль:

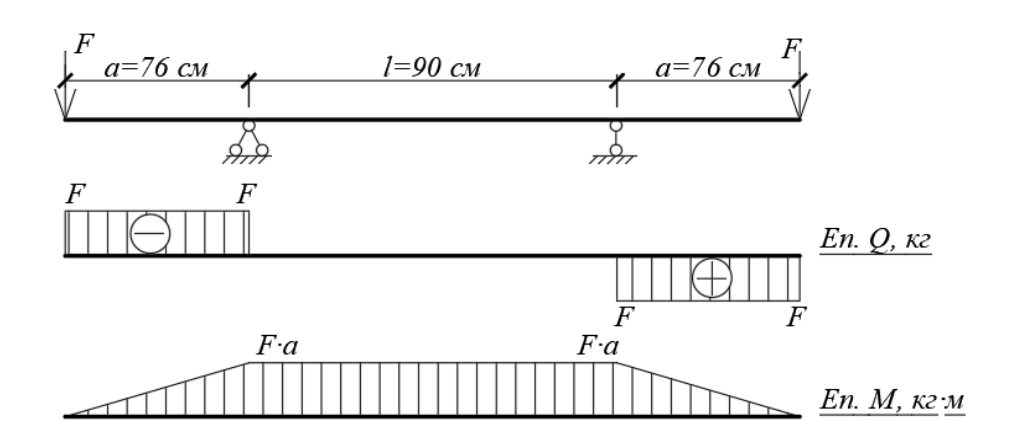

3. Геометричні характеристики зразка: Тип перерізу:\_\_\_\_\_\_\_*двотавр\_\_\_\_\_\_\_*. Момент інерції перерізу: \_\_64,544 см<sup>4</sup>. Момент опору перерізу:  $\frac{14,8 \text{ cm}^3}{2}$ .

4. Механічні характеристики матеріалу: Матеріал: *дюралюміній* 

Модуль пружності:  $0.7\times10^6$  KT/CM<sup>2</sup>. Границя пропорційності: \_\_<u>1200 кг/см<sup>2</sup></u>.

5. Гранично допустиме навантаження:

$$
F_{\text{max}} = \frac{\sigma_{np} \cdot W_y}{a} = \frac{1200 \cdot 14.8}{80} = 222 \text{ K} \cdot \text{K}.
$$

#### **Установка № 1**

1. Характеристики вимірювальних приладів:

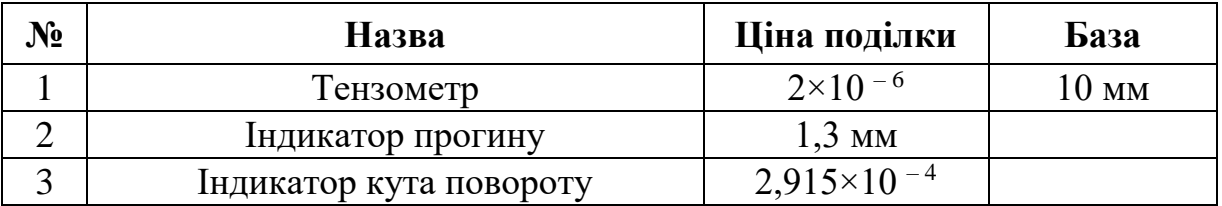

2. Схема розміщення тензодатчиків по висоті перерізу:

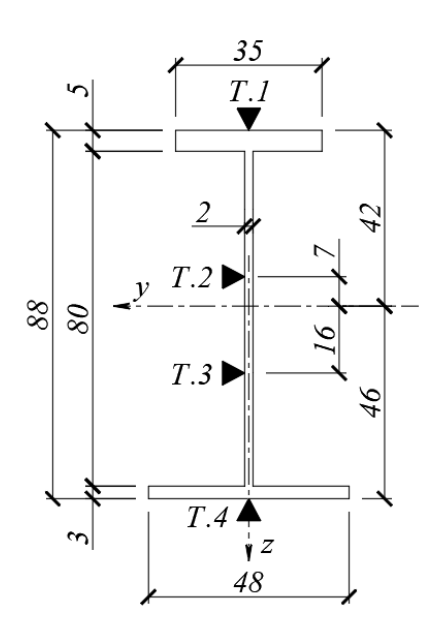

# 3. Таблиця спостережень:

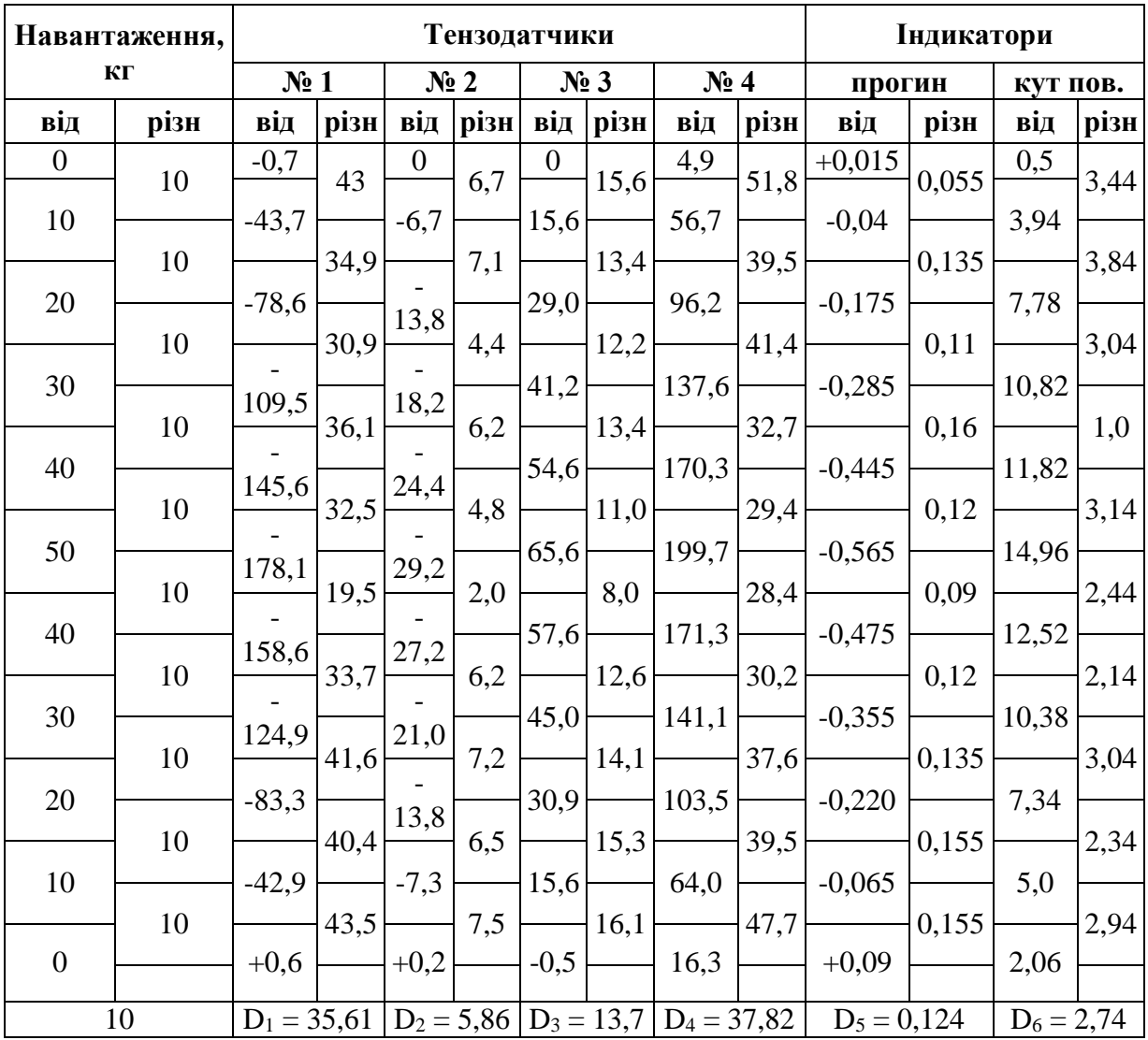

|                                                                                                    | Волокно<br>N <sub>2</sub> 1 | Волокно<br>N <sub>2</sub> | Волокно<br>$N2$ 3    | Волокно<br>$\mathbf{N}$ <sup>2</sup> 4 |
|----------------------------------------------------------------------------------------------------|-----------------------------|---------------------------|----------------------|----------------------------------------|
| Середня різниця відліків $D_i$                                                                                                    | 35,61                       | 5,86                      | 13,17                | 37,82                                  |
| Ціна поділки $K_I$                                                                                                    | $2 \times 10^{-6}$          | $2 \times 10^{-6}$        | $2 \times 10^{-6}$   | $2 \times 10^{-6}$                     |
| Відносна деформація<br>$\varepsilon_i = D_i \times K_I$                                                                                                    | $71,22\times10^{-6}$        | $11,72\times10^{-6}$      | $26,34\times10^{-6}$ | $75,64\times10^{-6}$                   |
| Напруження з досліду<br>$\sigma_i = E \times \varepsilon_i$ , KT/CM <sup>2</sup>                                                                                | 49,85                       | 8,2                       | 18,44                | 52,95                                  |
| Координата точки перерізу z <sub>i</sub> ,<br>CM                                                                                                    | 4,2                         | 0,7                       | 1,6                  | 4,6                                    |
| Теоретичне значення<br>напруження $\sigma_i = \frac{M_y}{I_y} \cdot z_i$ =<br>$=\frac{-F \cdot a}{I_{\rm v}} \cdot z_i = -\frac{10 \cdot 76}{64,544} \cdot z_i$ | 49,45                       | 8,24                      | 18,8                 | 54,16                                  |
| Відхилення, %                                                                                                    | 0,8                         | 0.49                      | 1,9                  | 2,23                                   |

4. Визначення дослідних і теоретичних значень напружень:

## 5. Побудова епюр нормальних напружень  $(\kappa r/cm^2)$ :

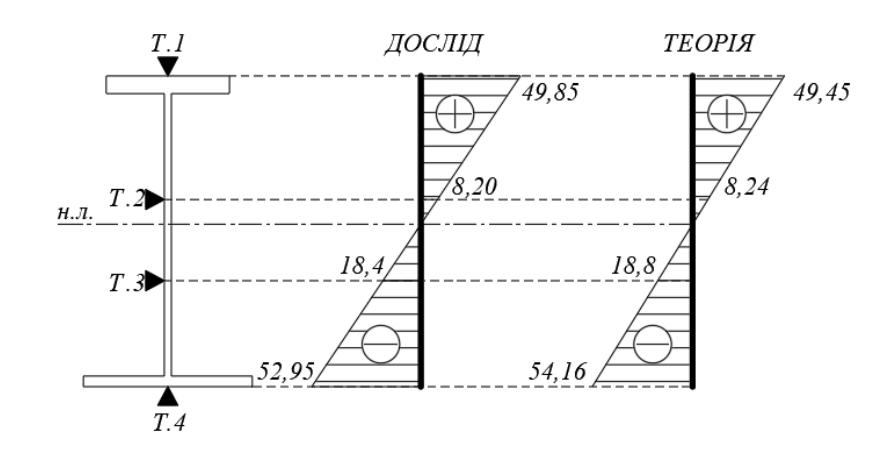

6. Визначення дослідних і теоретичних значень переміщень:

- теоретичний:

a) проzu*н посередині прольоту балки*  
\n- теоретичний:  
\n
$$
w = \frac{F \cdot a \cdot l^2}{8 \cdot EI} = \frac{10 \cdot 76 \cdot 90^2}{8 \cdot 0.7 \times 10^6 \cdot 64,544} = 0,017 \text{ cm} = 0,17 \text{ nm};
$$

- з досліду: - з досліду:<br> $w^{\hat{O}} = K_2 \cdot D_5 = 1,3 \cdot 0,124 = 0,161$  мм

;

- відхилення:

- відхилення:  
\n
$$
\Delta_{w} = \frac{\left| w^{m} - w^{0} \right|}{w^{m}} \cdot 100\% = \frac{\left| 0, 17 - 0, 161 \right|}{0, 17} \cdot 100\% = 5, 3\%.
$$

*б) кут повороту опорного перерізу балки* - теоретичний:

$$
\phi^m = \frac{F \cdot a \cdot l}{2 \cdot EI} = \frac{10 \cdot 76 \cdot 90}{2 \cdot 0.7 \times 10^6 \cdot 64.544} = 7.57 \times 10^{-4} \text{ pad};
$$

- з досліду:

$$
\phi^0 = K_{\kappa n} \cdot D_6 = 2,915 \times 10^{-4} \cdot 2,74 = 7,98 \times 10^{-4} \text{ } p a \delta;
$$

- відхилення:

$$
\Delta_{\phi} = \frac{\left| \phi^m - \phi^0 \right|}{\phi^m} \cdot 100\% = \frac{\left| 7,98 - 7,57 \right|}{7,98} \cdot 100\% = 5,14\% .
$$

# **Установка № 2**

1. Характеристики вимірювальних приладів:

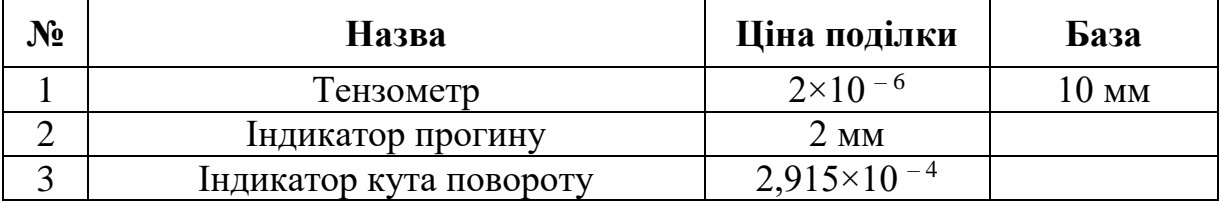

2. Схема розміщення тензодатчиків по висоті перерізу:

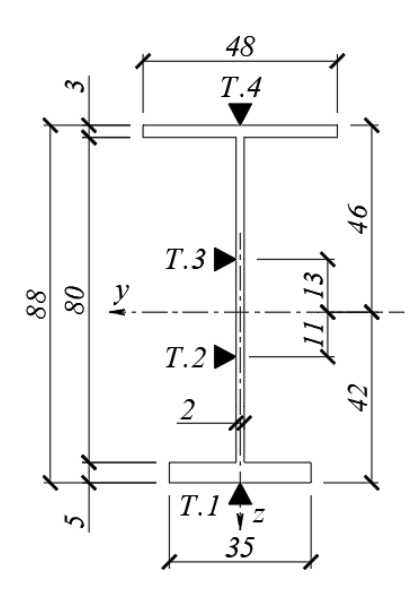

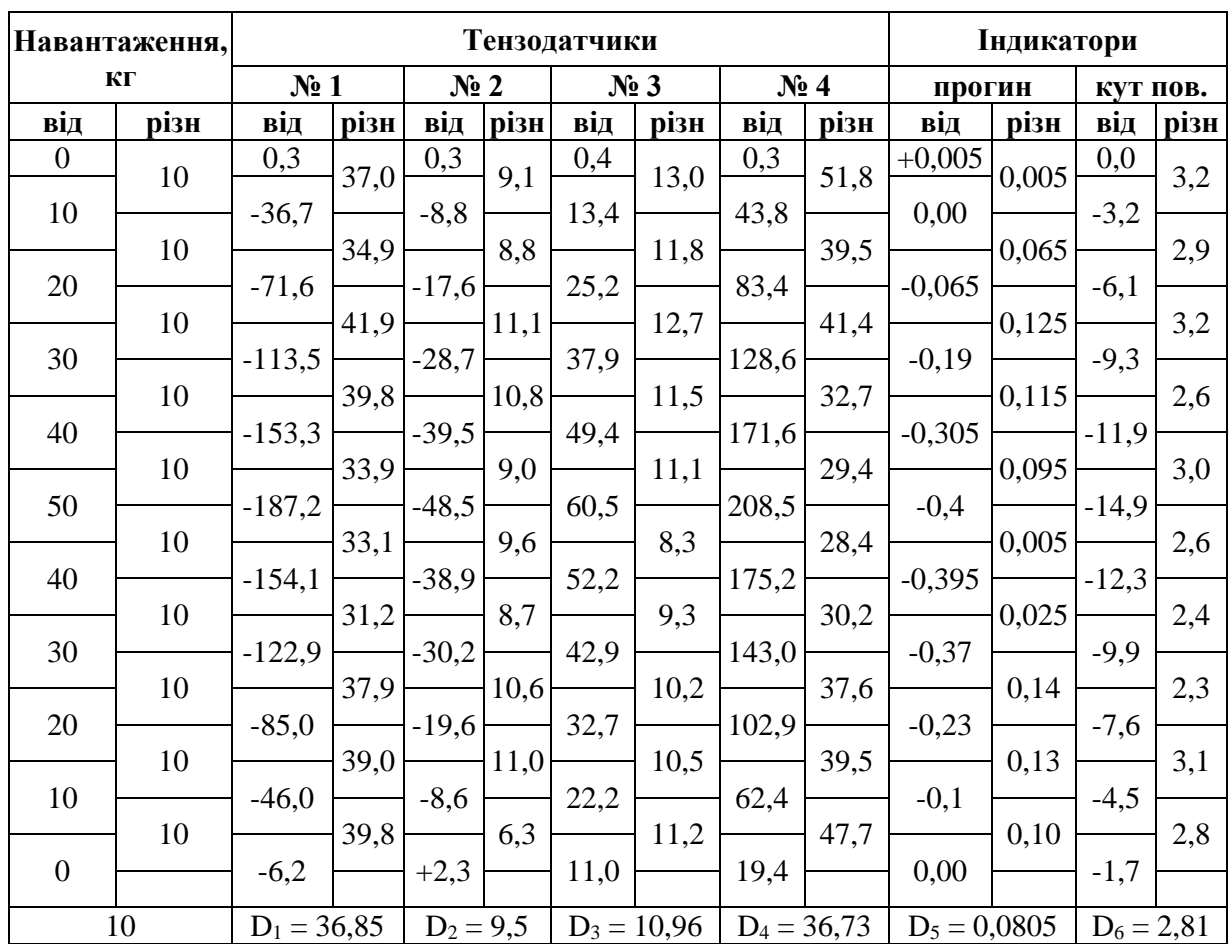

# 3. Таблиця спостережень:

# 4. Визначення дослідних і теоретичних значень напружень:

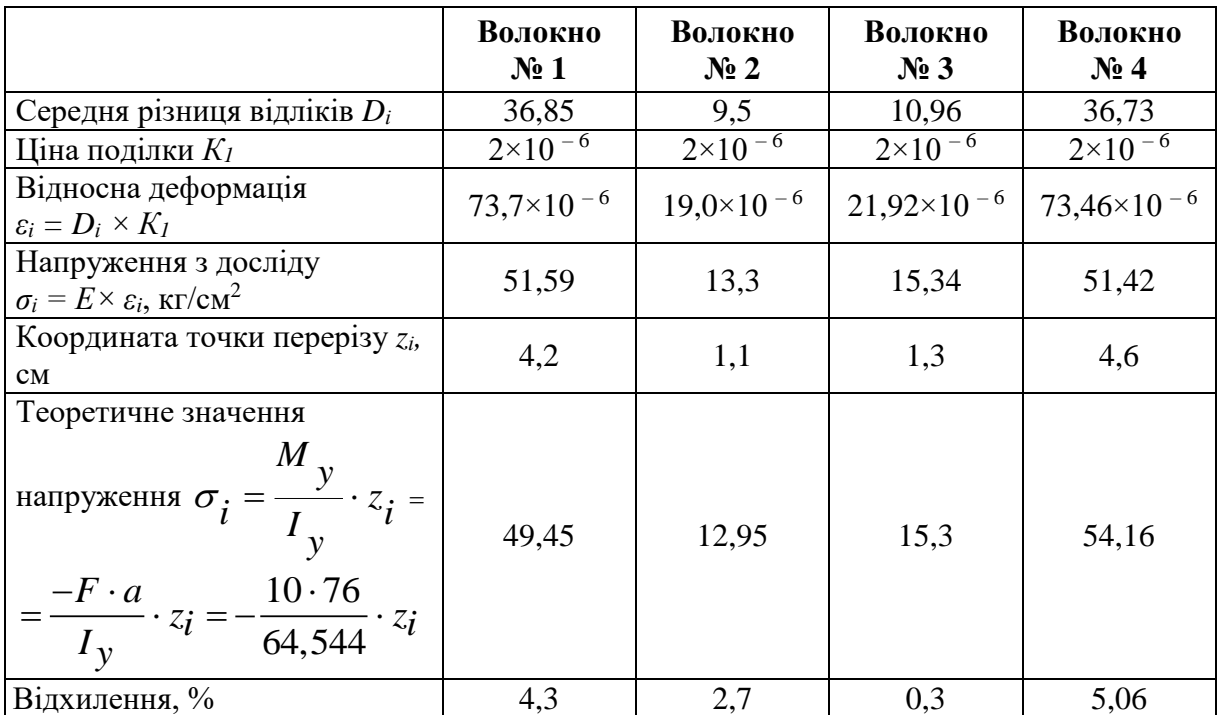

5. Побудова епюр нормальних напружень (кг/см<sup>2</sup>):

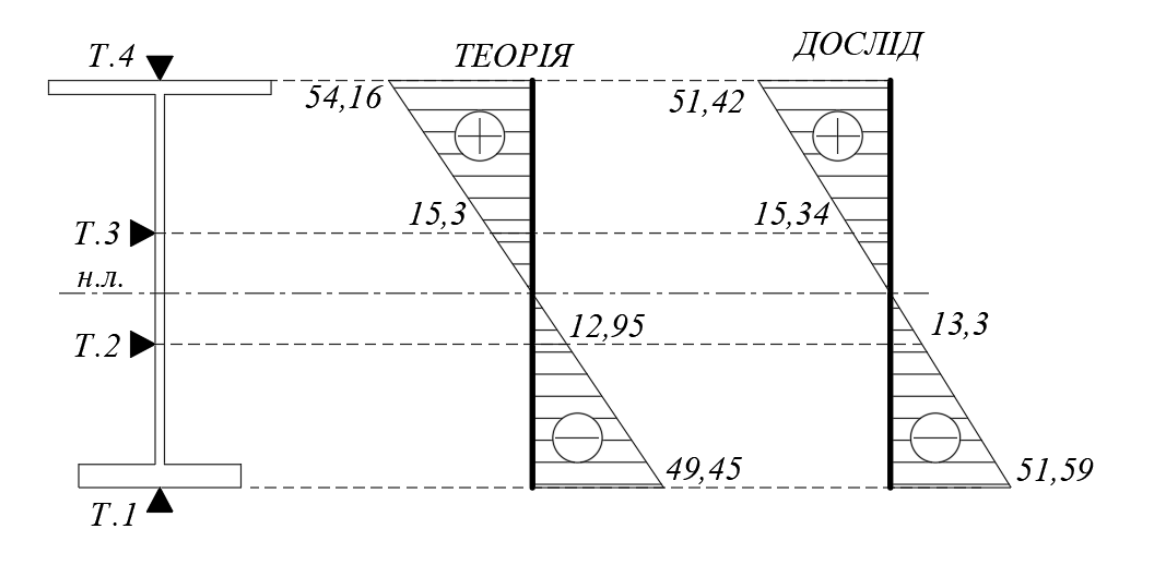

# 6. Визначення дослідних і теоретичних значень переміщень:

- 
- теоретичний:

a) проzuн посередині прольоту балки  
\n- теоретичний:  
\n
$$
w = \frac{F \cdot a \cdot l^2}{8 \cdot EI} = \frac{10 \cdot 76 \cdot 90^2}{8 \cdot 0.7 \times 10^6 \cdot 64,544} = 0,017 \text{ cm} = 0,17 \text{ nm};
$$

- з досліду:

- 3 qocni ay:  
\n
$$
w^0 = K_2 \cdot D_5 = 2, 0 \cdot 0,0805 = 0,161 \text{ mm};
$$

- відхилення:

$$
w^6 = K_2 \cdot D_5 = 2,0 \cdot 0,0805 = 0,161 \text{ mm};
$$
  
- 
$$
BixMJH, k = \frac{w^m - w^o}{w^m} \cdot 100\% = \frac{0,17 - 0,161}{0,17} \cdot 100\% = 5,3\%.
$$

*б) кут повороту опорного перерізу балки* - теоретичний:

$$
\phi^m = \frac{F \cdot a \cdot l}{2 \cdot EI} = \frac{10 \cdot 76 \cdot 90}{2 \cdot 0.7 \times 10^6 \cdot 64,544} = 7,57 \times 10^{-4} \text{ pad};
$$

- з досліду:

$$
\phi^0 = K_{\kappa n} \cdot D_6 = 2.81 \times 10^{-4} \cdot 2.74 = 8.17 \times 10^{-4} \text{ } p a \partial \, ;
$$

- відхилення:  $\mathbf{r}$ 

$$
\Delta_{\phi} = \frac{\left|\phi^{m} - \phi^{0}\right|}{\phi^{m}} \cdot 100\% = \frac{\left|8, 17 - 7, 57\right|}{8, 17} \cdot 100\% = 7, 3\%.
$$

# *Лабораторна робота № 5* **Косий згин**

<span id="page-34-0"></span>*Мета роботи*: експериментально визначити напруження в характерних точках заданого поперечного перерізу та переміщення кінця консолі; знайдені величини порівняти з теоретичними значеннями.

Згин називається *косим*, якщо площина дії згинального моменту не співпадає з жодною з головних площин балки. У такому випадку нормальне напруження в довільному волокні визначається за формулою:

$$
\sigma = \pm \frac{M_{v}}{I_{v}} \cdot u_{i} \pm \frac{M_{u}}{I_{u}} \cdot v_{i},
$$

де *u <sup>М</sup>* , *v <sup>М</sup>* – згинальні моменти в заданому поперечному перерізі відносно головних осей *и* та *v*; I<sub>u</sub>, I<sub>v</sub> – головні моменти інерції;

*i v i <sup>u</sup>* , – координати волокна відносно головних осей.

Повний прогин *f* обчислюється як геометрична сума прогинів в головних площинах (Рис. 5.1):  $f = \sqrt{f_{\mu}^2 + f_{\nu}^2}$  $f = \sqrt{f_{\mu}^{2} + f_{\nu}^{2}}$ .

Переміщення  $f_{\pmb{u}}^{\pmb{u}}$  та  $f_{\pmb{v}}^{\pmb{v}}$  визначаються від навантаження, що діє у відповідній головній площині.

Кут *γ*, що визначає напрям повного переміщення по відношенню до головної осі *и*, знаходять за його тангенсом:

$$
tg \gamma = \frac{f_{\nu}}{f_{\mu}}.
$$

#### *5.1. Установка для випробування*

Випробування проводять на горизонтальному консольному стержні кутикового профілю, одна поличка якого горизонтальна, а друга – вертикальна. Навантаження прикладається по обушку кутика на вільному кінці балки у вигляді вертикальної зосередженої сили. Як і в попередній лабораторній роботі, навантаження прикладається ступінчасто однаковими кроками, кожен з яких розглядається як незалежне випробування.

На кінці консолі визначається повне переміщення через його горизонтальну та вертикальну складові, виміряні двома індикаторами годинникового типу (рис. 5.1).

У деякому перерізі балки (поблизу защемлення) наклеєні два тензодатчики (на пері та на обушку кутика) для отримання нормального напруження методом електротензометрії.

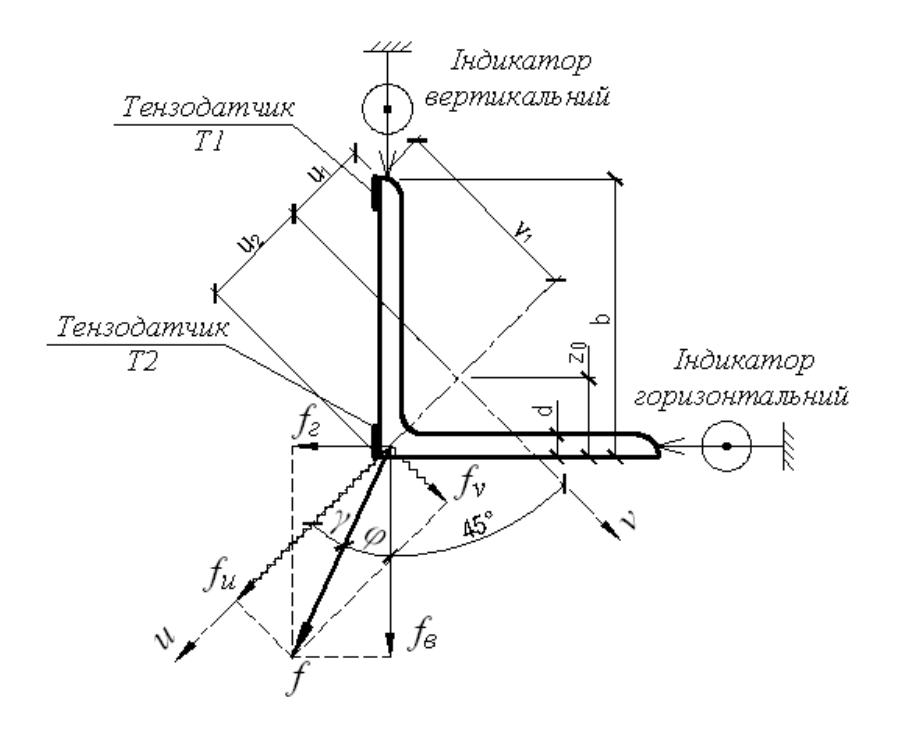

Рис. 5.1. Визначення переміщення при косому згині

#### *5.2. Проведення випробувань*

Перед початком випробувань необхідно зробити обміри установки, визначити розрахункову схему і геометричні характеристики поперечного перерізу балки.

Максимальне навантаження на балку визначається з умови, що викликане ним напруження не повинно перевищувати межу пропорційності матеріалу:

$$
F_{\text{max}} = \frac{\sigma_{np}}{L \cdot \cos 45^\circ \cdot \left(\frac{u_i}{I_v} + \frac{v_i}{I_u}\right)},
$$

де *пр* – межа пропорційності, *L* – довжина балки.

Після цього балку навантажують і знімають відліки тензометрів та індикаторів (див. п. 4.2).

### *5.3. Обробка результатів випробування*

Експериментальне значення переміщень і напружень визначається за середньою різницею відліків вимірювальних приладів (див. п. 4.3).

Переміщення *f* обчислюється як геометрична сума векторів горизонтальної та вертикальної складових (рис. 5.1):

$$
f = \sqrt{f_z^2 + f_\theta^2}.
$$

Напрям повного переміщення відносно вертикалі визначається кутом *φ*, тангенс якого дорівнює:

$$
tg\ \varphi = \frac{f_2}{f_{\varrho}}.
$$

Теоретично кут  $\varphi$  дорівнює  $\varphi = \alpha - \gamma$ , де  $\alpha = 45^{\circ}$  – кут між вертикаллю та головною віссю *и*.

# **Приклад оформлення звіту по лабораторній роботі № 5**

1. Схема дослідної установки:

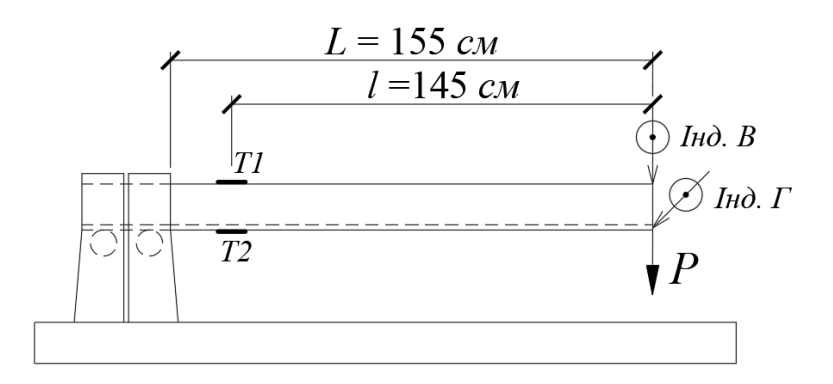

2. Механічні характеристики матеріалу: Матеріал: \_\_\_\_\_\_\_\_\_\_\_\_\_\_\_ *Сталь\_*\_\_\_\_\_\_\_\_\_. Модуль пружності:\_\_\_\_\_2,0×10 <sup>6</sup> кг/см<sup>2</sup> =2,0×10<sup>5</sup> МПа*\_*. Границя пропорційності:  $2 \times 10^3$  кг/см<sup>2</sup> = 200 МПа<sub>\_\_\_</sub>.

3. Геометричні характеристики зразка:

Розміри перерізу: \_\_\_\_\_*b* = 5,6 cм*\_\_\_\_\_\_\_ \_\_\_\_\_d* = 0,5 cм*\_\_\_\_\_\_\_ \_\_\_\_ z<sup>0</sup>* = 1,57 cм*\_\_\_\_\_\_* Моменти інерції перерізу: - осьові \_\_\_\_\_\_*І<sup>y</sup>* = 16,0 см<sup>4</sup> *,\_\_\_\_\_\_\_\_\_\_\_\_ \_\_\_\_\_І<sup>z</sup>* = 16,0 см<sup>4</sup>\_\_\_\_\_\_\_\_\_\_\_\_\_ - головні: \_\_\_\_\_*І<sup>и</sup>* = 25,4 см<sup>4</sup> ,\_\_\_\_\_\_\_\_\_\_\_\_  *\_\_\_\_\_І*<sup>v</sup> = 6,59 см<sup>4</sup>*\_\_\_\_\_\_\_\_\_\_\_\_*

Координати волокна:

3,96 – 2,22 = 1,74 см cos 45  $5.6 \cdot \cos 45^{\circ} - \frac{1.57}{\cdot \cdot \cdot}$ cos 0  $1 = b \cdot \cos \alpha - \cos \alpha$ <br> $\cos \alpha$   $\cos \alpha$   $\cos \alpha$  $\circ$  $\alpha$  $\alpha$ *z*  $u_1 = b \cdot \cos \alpha - \frac{0}{a} = 5.6 \cdot \cos 45^\circ - \frac{4.64}{a} = 3.96 - 2.22 = 1.74 \text{ cm}$ ;  $v_1 = b \cdot \cos \alpha = 5.6 \cdot \cos 45^\circ = 3.96 \text{ cm};$ 2,22 см cos 45 1,57 cos 0  $2 = \frac{1}{\cos \alpha} = \frac{1}{\cos 45^\circ} =$ *z*  $u_{\gamma} = \frac{0}{0} = \frac{15.7}{0} = 2.22 \text{ cm}$ ;  $v_2 = 0$ .

4. Гранично допустиме навантаження:

$$
F_{\text{max}} = \frac{\sigma_{np}}{L \cdot \cos 45^\circ \cdot \left(\frac{u_i}{I_v} + \frac{v_i}{I_u}\right)} = \frac{200 \times 10^6}{0,707 \cdot 155 \times 10^{-2} \cdot \left(\frac{1,74}{6,59} + \frac{3,96}{25,4}\right) \times \frac{10^{-2}}{10^{-8}}} = 434,6 \text{ H} = 43,46 \text{ kT}
$$

# 5. Характеристики вимірювальних приладів:

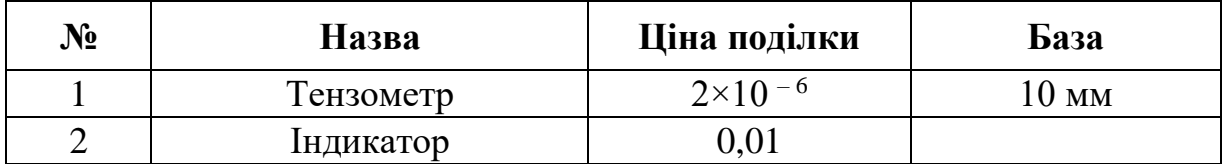

# 6. Таблиця спостережень:

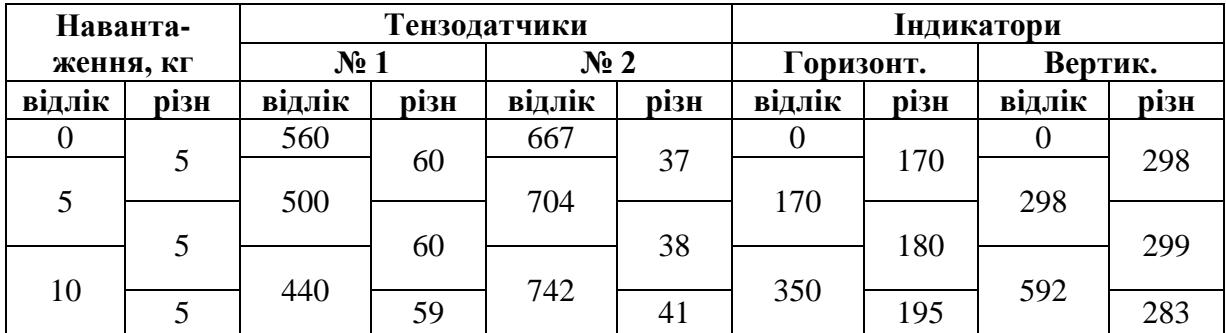

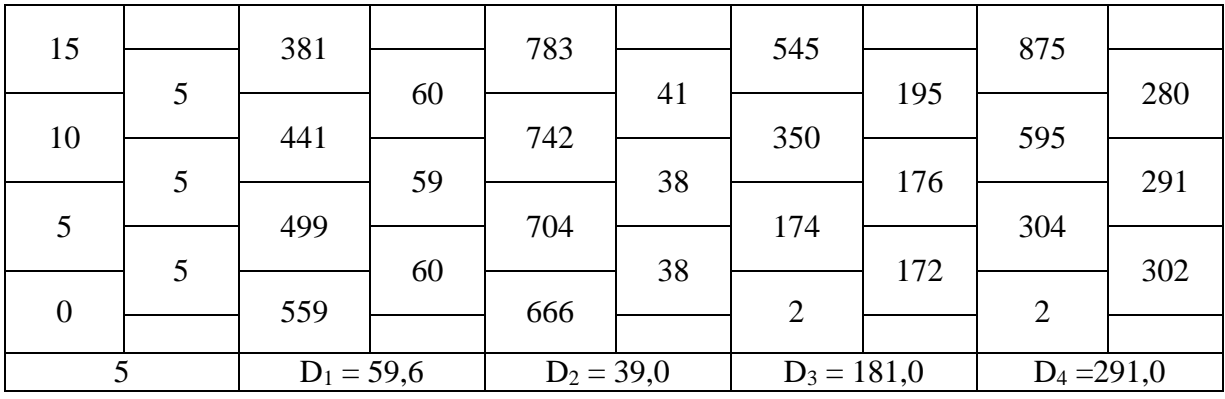

# 7. Визначення дослідних і теоретичних значень напружень:

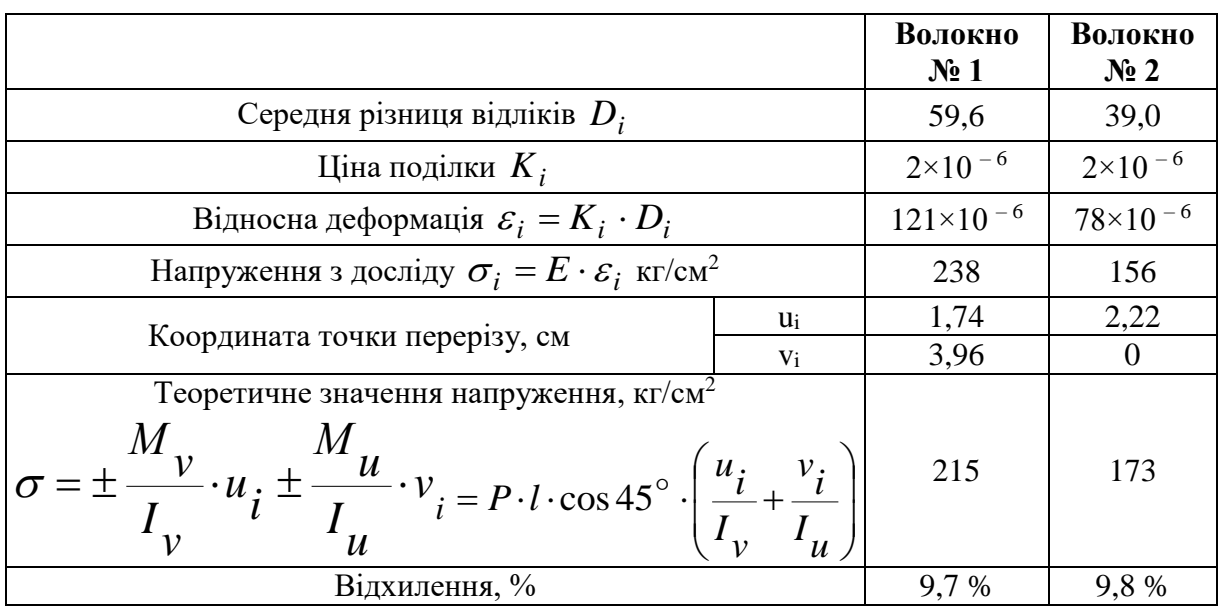

8. Визначення дослідних і теоретичних значень переміщень:

*а) експериментальні значення*

- складові переміщення:

$$
f2 = K \cdot D3 = 0.01 \cdot 181 = 1.81 \text{ mm};
$$
  

$$
f6 = K \cdot D4 = 0.01 \cdot 291 = 2.91 \text{ mm};
$$

- повне переміщення:

$$
f = \sqrt{f_2^2 + f_6^2} = \sqrt{1,81^2 + 2,91^2} = 3,43
$$
 mm;

- напрям вектора переміщень:

$$
tg \varphi = \frac{1,81}{2,91} = 0,622 \implies \varphi = 31,88^{\circ};
$$

*б) теоретичні значення:*

- складові переміщення:

$$
f_{u} = \frac{P_{u} \cdot L^{3}}{3 \cdot EI_{v}} = \frac{5 \cdot \cos 45^{\circ} \cdot 155^3}{3 \cdot 2,1 \times 10^6 \cdot 6,59} = 0,317 \text{ cm} = 3,17 \text{ nm};
$$
\n
$$
f_{v} = \frac{P_{v} \cdot L^{3}}{3 \cdot EI_{u}} = \frac{5 \cdot \cos 45^{\circ} \cdot 155^3}{3 \cdot 2,1 \times 10^6 \cdot 25,4} = 0,082 \text{ cm} = 0,82 \text{ nm};
$$
\n
$$
- \text{Table The penic formula: } f = \sqrt{f_{u}^{2} + f_{v}^{2}} = \sqrt{3,17^{2} + 0,82^{2}} = 3,27 \text{ nm};
$$
\n
$$
- \text{suppum\ perpumierumat: } f = \sqrt{f_{u}^{2} + f_{v}^{2}} = \sqrt{3,17^{2} + 0,82^{2}} = 3,27 \text{ nm};
$$
\n
$$
- \text{suppum\ perpumierumat: } f = 14,5^{\circ};
$$
\n
$$
\varphi^{m} = 45^{\circ} - 14,5^{\circ} = 30,5^{\circ};
$$
\n
$$
\varphi \text{ is} \text{dionocna}\text{ noxu6\kappa a}\text{ as anau\text{e}nua}.
$$
\n
$$
\Delta_{\varphi} = \frac{\left|f^{m} - f^{o}\right|}{f^{m}} \cdot 100\% = \frac{\left|3,27 - 3,47\right|}{3,27} \cdot 100\% = 6,1\%;
$$
\n
$$
\Delta_{\varphi} = \frac{\sqrt{a} \omega_{\text{p}} \cdot \frac{1}{\varphi^{m}}}{\varphi^{m}} \cdot 100\% = \frac{\left|30,5 - 31,88\right|}{30,5} \cdot 100\% = 4,5\%.
$$
\n
$$
\Delta_{\varphi} = \frac{\sqrt{a} \omega_{\text{p}} \cdot \frac{1}{\varphi^{m}}}{\varphi^{m}} \cdot 100\% = \frac{\left|30,5 - 31,88\right|}{30,5} \cdot 100
$$

$$
\Delta_W = \frac{\left| f^m - f^o \right|}{f^m} \cdot 100\% = \frac{\left| 3, 27 - 3, 47 \right|}{3, 27} \cdot 100\% = 6, 1\% ;
$$

- напрямку вектора переміщень:

$$
\Delta_{\varphi} = \frac{\left|\varphi^{m} - \varphi^{0}\right|}{\varphi^{m}} \cdot 100\% = \frac{|30, 5 - 31, 88|}{30, 5} \cdot 100\% = 4, 5\%.
$$

# *Лабораторна робота № 6* **Позацентровий розтяг стержня**

<span id="page-39-0"></span>*Мета роботи*: експериментально визначити нормальні напруження в крайніх волокнах позацентрово-розтягнутого стержня і порівняти їх з теоретичними значеннями.

*Позацентровий розтяг* стержня виникає при дії двох протилежно направлених сил, які прикладені до кінців стержня так, що лінія дії їх паралельна осі стержня і не перетинає центр ваги перерізу (рис. 6.1). Ексцентриситет *e* (зміщення відносно центру ваги перерізу) сили *P* відносно лише однієї з головних осей перерізу (вісь *z*) спричиняє в перерізах стержня нормальні напруження не лише від поздовжньої сили  $N = P$ , але й від згинального моменту  $M = P \cdot e$ . Величина напружень у точці з координатою *у* може бути визначена за формулою:

$$
\sigma = \frac{N}{A} \pm \frac{M_z}{I_z} y,
$$

де  $N = P$  — поздовжня сила;  $M_{z} = P \cdot e$  — згинальний момент; *<sup>e</sup>* – ексцентриситет прикладення сили *P* ; *А* – площа перерізу; *z <sup>I</sup>* – головний момент інерції перерізу.

е=0,85 см

Для крайніх волокон перерізу можна використовувати формулу:

$$
\sigma = \frac{N}{A} \pm \frac{M_z}{W_z},
$$

де *<sup>W</sup><sup>z</sup>* – головний момент опору перерізу.

Враховуючи, що стержень прямокутного поперечного перерізу (див. рис. 6.1)  $b \times h$ (сторона *b* паралельна осі *z*), тобто  $A = b \cdot h$ ,  $W_z = b \cdot h^2$  $W_z = b \cdot h \frac{2}{6}$ , отримаємо:

6

.

1 *P*  $\int_0^e$  6.*e* 

 $\sigma_{1,2} = \frac{P}{b \cdot h} \left( 1 \pm \frac{6 \cdot e}{h} \right)$ 

1,2

Рис. 6.1. Схема навантаження стержня при позацентровому розтягу

 $e=0,85$  cm

Jamuuk N22

Camuuk No1

 $\pm \frac{2}{I_z}$ <br>  $M_z$ <br>  $\frac{M_z}{M_z}$ <br>  $\frac{M_x}{M}$ <br>  $\frac{1}{10}$ <br>  $\frac{1}{10$ Дослідна установка являє собою стержень, розміщений у випробувальній машині Р – 5 («Армоліт»), при навантаженні у межах пропорційності. Напруження визначаються методом електротензометрії. Тензодатчики наклеєні по вузьких гранях зразка по напрямку виникаючих напружень і під'єднані до комп'ютерного блоку управління.

#### **Приклад оформлення звіту по лабораторній роботі № 6**

- 1. Випробувальна машина: Р-5 («Армоліт»).
- 2. Механічні характеристики матеріалу:
- матеріал: сталь 3;
- модуль пружності:  $E = 2{,}1 \cdot 10^6$  *кг / см*<sup>2</sup>;

- границя пропорційності:  $\sigma_{_{\!m\!q}} =\!1600\,{\kappa}$ г / см $^2$ .

3. Геометричні характеристики зразка: Розміри поперечного перерізу:  $b = 0,8$  *см*,  $h = 1,9$  *см*. Площа перерізу:  $A = b \cdot h = 0,8 \cdot 1,9 = 1,52 \text{ cm}^2$ . Ексцентриситет прикладання навантаження  $\ket{e_y=0,85\,cm}$  .

Momentum inepuii: 
$$
I_z = \frac{bh^3}{12} = \frac{0.8 \cdot 1.9^3}{12} = 0.457 \text{ cm}^4
$$
,  
Momentum onopy:  $W_z = \frac{bh^2}{6} = \frac{0.8 \cdot 1.9^2}{6} = 0.481 \text{ cm}^3$ .

4. Гранично допустиме навантаження:

$$
P_{\text{max}} = \frac{\sigma \cdot bh}{1 + \frac{6e_y}{h}} = \frac{1600 \cdot 0.8 \cdot 1.9}{1 + \frac{6 \cdot 0.85}{1.9}} = 660,11 \,\text{kz}
$$

# 5. Характеристики вимірювальних приладів:

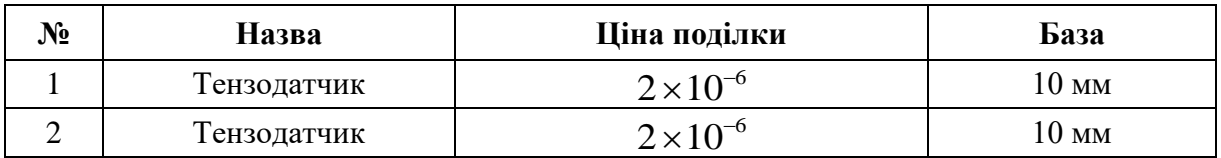

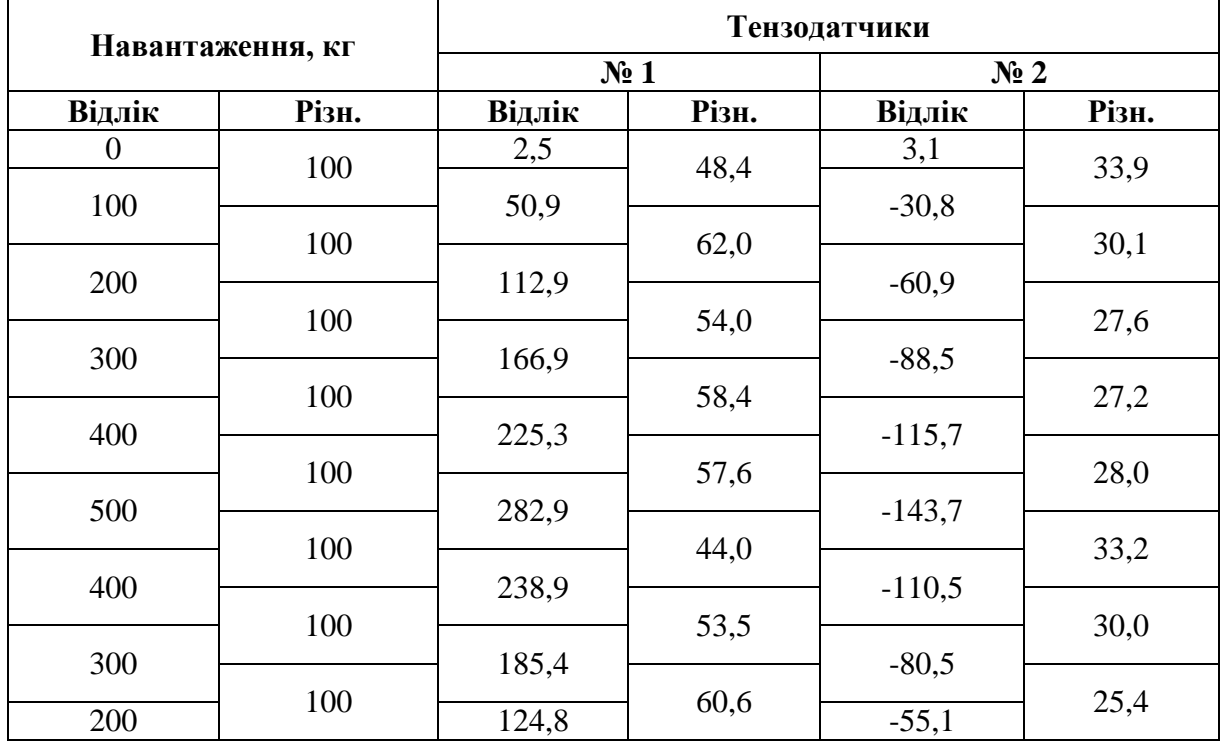

# 6. Таблиця спостережень:

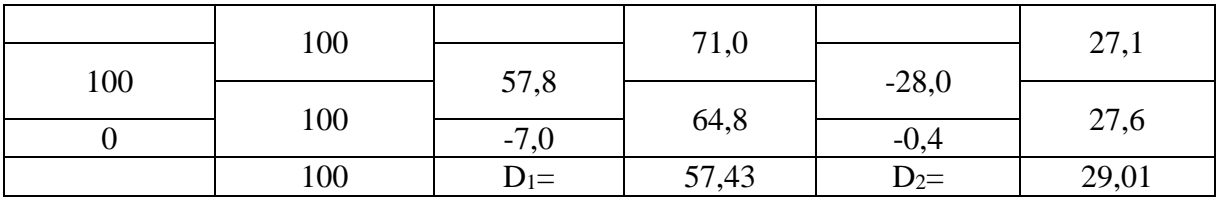

7. Визначення дослідних і теоретичних значень напружень:

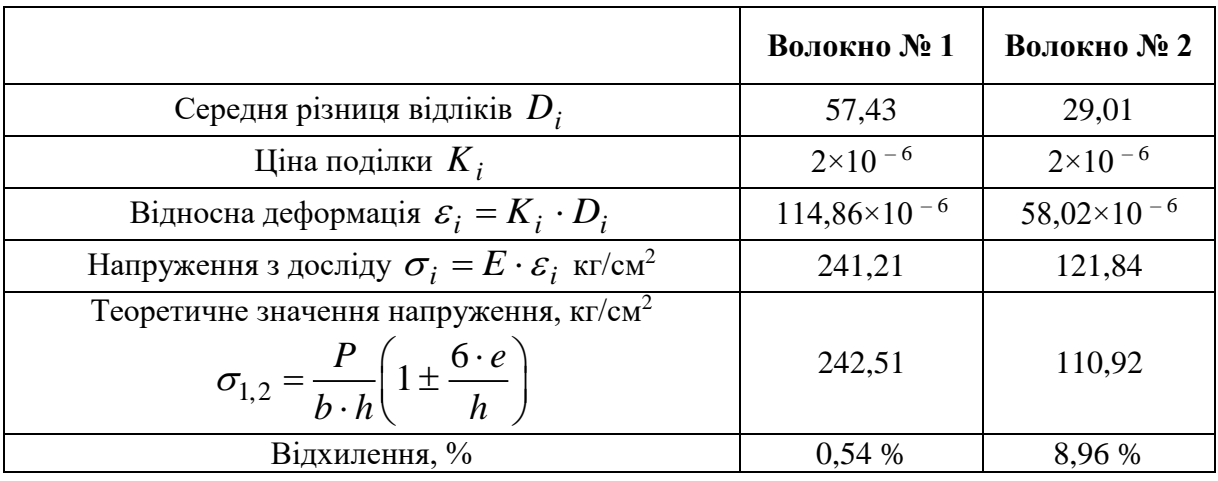

## 8. Побудова епюр нормальних напружень  $(\kappa r/cm^2)$

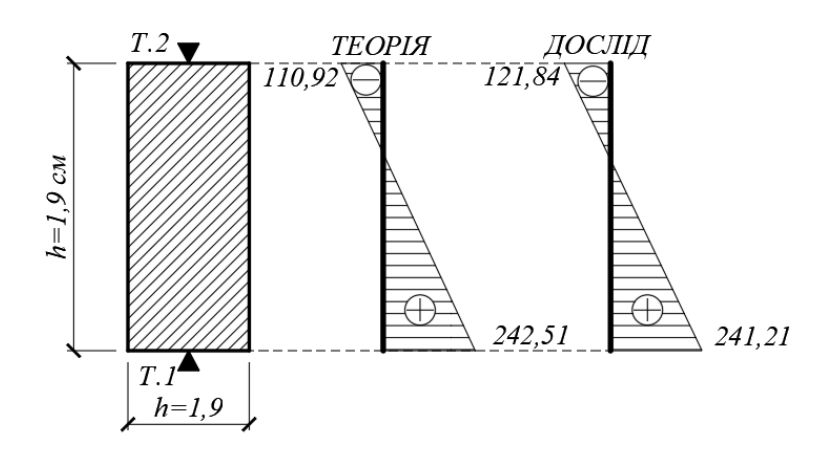

# *Лабораторна робота № 7* **Згин статично-невизначуваної балки**

<span id="page-42-0"></span>*Мета роботи*: практично дослідити характер деформування статично-невизначуваної балки, експериментально визначити реактивний момент та порівняти його значення з теоретичним.

*Статично невизначуваною* називається балка, у якої число невідомих реактивних сил перевищує кількість можливих незалежних умов рівноваги.

Лабораторна установка являє собою модель основної системи один раз статично невизначуваної балки (рис. 7.1 *а*). У балці, один кінець якої жорстко защемлений, а інший шарнірно опертий, «відкидається» в'язь, що перешкоджає повороту балки в защемленні, і основна система виявляється балкою на двох шарнірних опорах. «Зайвою» невідомою є опорний момент *Х = М<sup>А</sup>* (рис. 7.1 *б*).

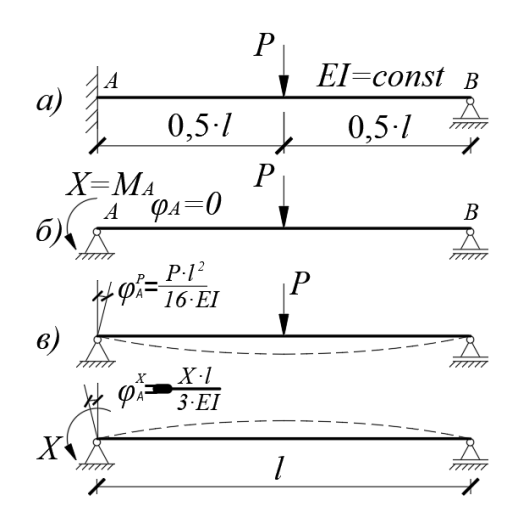

Рис. 7.1

Невідомий реактивний момент знаходять з рівняння сумісності деформацій:

$$
\varphi^P_A + \varphi^X_A = 0
$$

(умова рівності нулю кута повороту в защемленні від сумісної дії навантаження Р та опорного моменту Х (рис. 7.1 *в*). Знаходимо момент  $X = -P \cdot l$ 16  $\frac{3}{2}P \cdot l$  і розкриваємо статичну

невизначеність балки.

#### *7.1. Установка для випробування*

У моделі основної системи (рис. 7.2) до лівого кінця балки приєднаний горизонтальний важіль *1*, по якому ковзає вантаж відомої ваги *2* (контрвантаж), імітуючи реактивний момент. Величина моменту дорівнює добутку ваги вантажа на плече, визначене за розміткою на важелі.

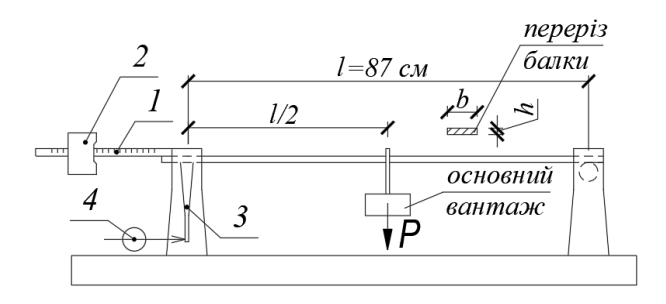

Рис. 7.2. Установка для випробування статично-невизначуваної балки

Поворот опорного перерізу балки визначається індикатором годинникового типу *4*, що фіксує переміщення вертикального важеля *3*, також приєднаного до лівого кінця балки.

# *7.2. Проведення випробування*

Перед початком випробування роблять необхідні обміри балки (розміри перерізу та прольот) і записують у звіт. Контрвантаж переміщують в крайнє праве положення і виставляють стрілки індикатора в нульове положення або знімають початковий відлік.

Після цього прикладають основне навантаження. Для уникнення грубої помилки при знятті відліків балку навантажують трьома ступенями. Ступені навантаження приймають зручними для підрахунку (наприклад, кратно 10 Н) так, щоб напруження в балці при максимальній силі не перевищило межу пропорційності матеріалу  $\sigma_{n\mu}^{}$ .

Навантаження спричиняє деформацію балки, зокрема поворот опорного перерізу, що фіксується індикатором. Рухом контрвантажу, створюється зростаючий опорний момент, а поворот лівого перерізу зменшується. При відновленні умови  $\varphi_A = 0$ (стрілка індикатора повертається в початкове положення) переміщення контрвантажа припиняють і за нанесеною розміткою визначають зміну його плеча.

# **Приклад оформлення звіту по лабораторній роботі № 7**

1. Схема дослідної установки:

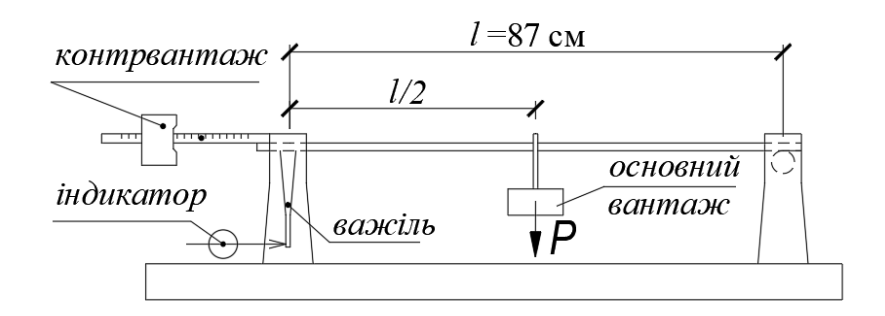

2. Механічні характеристики матеріалу:

Матеріал: Сталь Модуль пружності:  $2.0 \times 10^6 \text{ kJ/cm}^2 = 2.0 \times 10^5 \text{ MPa}$ . Границя пропорційності: \_\_2 × 10<sup>3</sup> кг/см<sup>2</sup> = 200 МПа*\_\_\_*. 3. Геометричні характеристики зразка:

Розміри перерізу: \_\_*b* = 4,8 cм*\_\_\_\_\_\_\_\_h* = 0,8 cм*\_\_\_*. Момент опору перерізу:  $W = \frac{b \cdot h}{2} = \frac{4.8 \cdot 0.8}{2} = 0.512 \text{ cm}^3$ 6  $4,8\cdot0,8^2$ 6 2 —  $=\frac{4.0}{1}$  $=\frac{U}{V}$  $W = \frac{b \cdot h^2}{\epsilon} = \frac{4.8 \cdot 0.8^2}{\epsilon} = 0.512 \text{ cm}^3.$ 4. Гранично допустиме навантаження:

$$
F_{\text{max}} = \frac{4 \cdot \sigma_{np} \cdot W_y}{l} = \frac{4 \cdot 200 \times 10^6 \cdot 0.512 \times 10^{-6}}{87 \cdot 10^{-2}} = 470 \, H = 47 \, \text{kr}.
$$

5. Таблиця спостережень:

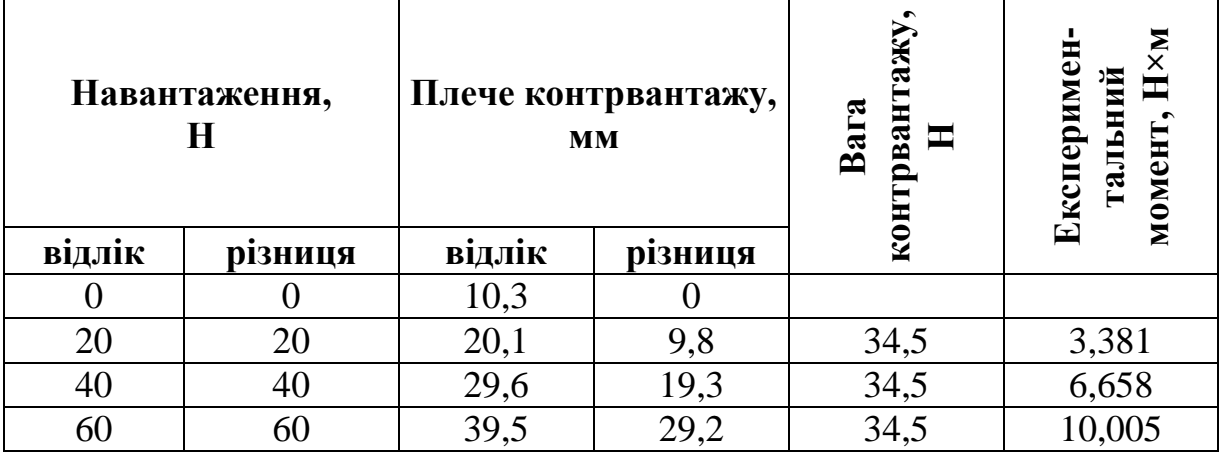

6. Теоретичне значення опорного моменту:

$$
X_1 = \frac{3}{16} P_1 \cdot l = \frac{3}{16} \cdot 20 \cdot 87 \times 10^{-2} = 3,263 \text{ H} \cdot \text{m};
$$
  
\n
$$
X_2 = \frac{3}{16} P_2 \cdot l = \frac{3}{16} \cdot 40 \cdot 87 \times 10^{-2} = 6,525 \text{ H} \cdot \text{m};
$$
  
\n
$$
X_3 = \frac{3}{16} P_3 \cdot l = \frac{3}{16} \cdot 60 \cdot 87 \times 10^{-2} = 9,788 \text{ H} \cdot \text{m}.
$$

7. Відхилення:

$$
\Delta_1 = \frac{3,381 - 3,263}{3,381} \cdot 100\% = 4\% ;
$$
  
\n
$$
\Delta_2 = \frac{6,658 - 6,525}{6,658} \cdot 100\% = 2\% ;
$$
  
\n
$$
\Delta_3 = \frac{10,005 - 9,788}{10,005} \cdot 100\% = 2\% .
$$

# *Лабораторна робота № 8* **Поздовжній згин стержня**

<span id="page-46-0"></span>*Мета роботи*: практично ознайомитися з явищем поздовжнього згину стержня, оцінити точність формули Ейлера для визначення критичної сили.

*Поздовжній згин* – це згин стержня, спричинений дією лише поздовжніх навантажень (осьової стискуючої сили).

При завантаженні ідеально прямолінійного однорідного стержня зростаючими осьовими стискуючими силами деякий час він скорочується без поперечної деформації. Але при досягненні навантаженням певної величини стержень раптово втрачає свою прямолінійну форму – вигинається. При цьому виникає поздовжній згин за рахунок ексцентриситету деформованої осі по відношенню до лінії дії сили. Саме для такого ідеального випадку в класичній «ейлеровій» постановці визначене поняття критичної сили як сили, при перевищенні якої прямолінійна форма рівноваги центрально стисненого стержня перестає бути стійкою і єдино можливою. Якщо напруження в стержні не перевищують межі пропорційності матеріалу, теоретичне значення критичної сили стержня з мінімальним моментом інерції I<sub>min</sub>, приведеною довжиною *l* і модулем пружності матеріалу *Е* визначається формулою Ейлера:

$$
P_{cr} = \frac{\pi^2 \cdot EI_{\text{min}}}{(\mu \cdot l)^2}.
$$

У реальних випадках вісь стержня завжди дещо викривлена (рис. 8.1). Прогин спостерігається при меншому за критичне навантаженні і визначається за формулою Д.Перрі, яку можна записати у наступному вигляді:

$$
f = P_{cr} \frac{f}{P} - f_0,
$$

де *cr <sup>P</sup>* – критична сила за Ейлером.

Формула Перрі виражає лінійну залежність дійсного прогину *f* від питомого *P f* , що припадає на одиницю сили. Цю залежність покладено в основу експериментального визначення критичної сили.

#### *8.1. Установка для випробування*

Експеримент проводиться на машині М.С. Ружицького. Випробовується сталевий стержень круглого поперечного перерізу з шарнірним закріпленням кінців. Оскільки стержень круглий, напрямок переміщення при деформації стержня заздалегідь не відомий. Тому прогин вимірюється по двох його складових електронними індикаторами годинникового типу, встановленими по середині стержня у взаємно перпендикулярних напрямках.

Навантаження вимірюється динамометром ДОСМ – 3 – 3: «Д» – динамометр, «О» – зразковий («образцовый»), «С» – стиску, «М» –

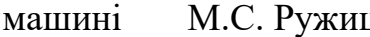

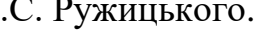

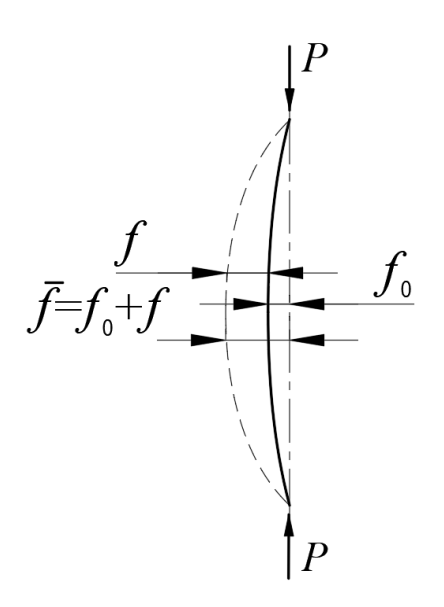

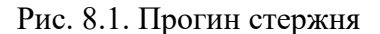

механічний, 3-го розряду, навантаженням до трьох тон.

Динамометр стиску працює за принципом визначення сили за величиною пружної деформації скоби спеціальної форми *1* (рис. 8.2). Навантаження передається через подушку *2* і кульку *3* на верхній упор *4*. Відлік сили роблять по індикатору годинникового типу *5* і тарувальній таблиці навантажень, що відповідають тому чи іншому показу індикатора.

Під дією навантаження скоба *1* деформується і тисне на важіль *6*. Важіль у свою чергу, опираючись на опору *7* повертається в центрах *8* і рухає шток індикатора *5*, прикріпленого до стійки *9*. Після розвантаження пружина *10* повертає важіль у початкове положення.

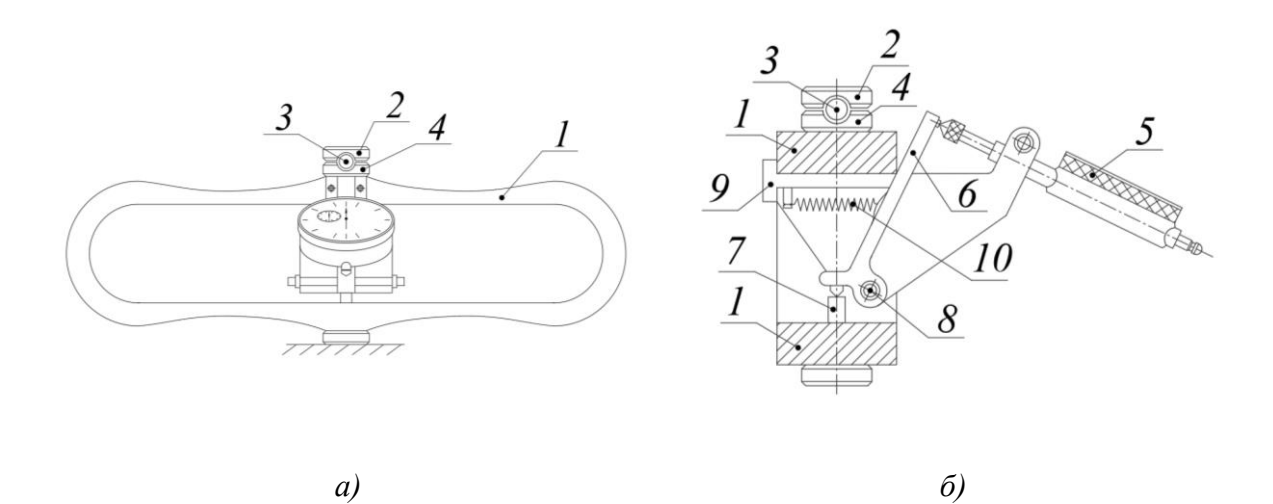

Рис. 8.2. Динамометр стиску: *а) з*агальний вигляд; *б)* кінематична схема

#### *8.2. Проведення випробування*

Перед початком випробувань необхідно заміряти довжину та діаметр зразка, встановленого у випробувальну машину. За пристосуваннями, що моделюють ті чи інші умови закріплення стержня, визначити його розрахункову схему.

Стрілки індикаторів встановлюють в нульове положення або знімають їх початковий відлік і поетапно навантажують стержень осьовими стискуючими силами. Максимальне навантаження призначається з умови, що спричинене ним напруження не повинно перевищувати межу пропорційності матеріалу.

При наближенні навантаження до очікуваного критичного значення інтенсивність зростання прогину збільшується, тому ступені навантаження по мірі його зростання доцільно зменшувати. Загалом призначають не менше 4-5 зручних для подальших підрахунків відліків навантаження (наприклад, кратно 100 кг).

На кожному етапі навантаження знімаються покази індикаторів і заносяться в таблицю спостережень для подальшої обробки.

#### *8.3. Обробка результатів випробування*

Враховуючи характеристики приладів (ціну поділки) по обох індикаторах, визначають заміряні ними компоненти переміщення *fл, fпр* на кожному етапі навантаження *Р*. Різниці відліків індикаторів у цій роботі обчислюють відносно початкового відліку.

За отриманими значеннями визначають повний  $f = \sqrt{f_1^2 + f_2^2}$ 2 2  $f = \sqrt{f_1^2 + f_2^2}$ та питомий *P f* прогин і будують графіки залежності:

- прогину *f* від навантаження *Р*, відкладаючи по осі абсцис прогини, а по осі ординат – відповідне їм навантаження;

- дійсного прогину *f* від питомого *P f* . Відкладаючи по осі абсцис питомий прогини, а по осі ординат – дійсний, отримаємо точки, за якими максимально близько потрібно провести пряму. При цьому віддаленим від початку координат точкам приділяють менше уваги, оскільки при зростанні прогину точність формули Перрі знижується.

Графік залежності дійсного прогину *f* від питомого *P f* дає можливість визначити експериментальне значення критичної сили як тангенс кута нахилу прямої до осі абсцис. При цьому розглядаються прогини, що відповідають діапазону навантаження  $P \leq (0.75 \div 0.85) \cdot P_{cr}$ .

#### **Приклад оформлення звіту по лабораторній роботі № 8**

- 1. Випробувальна машина: *машина Ружицького*
- 2. Схема установки індикаторів на зразку:

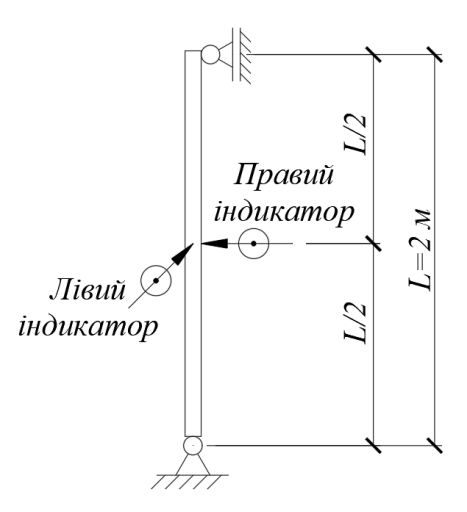

3. Характеристики вимірювальних приладів:

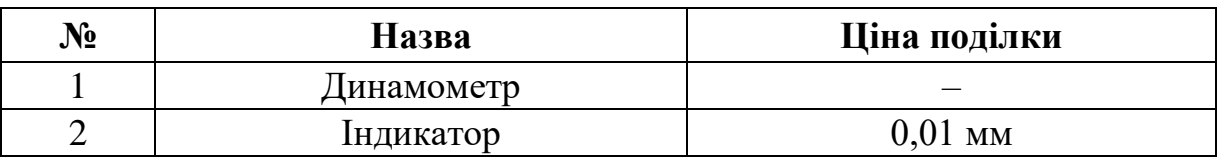

4. Механічні характеристики матеріалу: Матеріал: \_\_\_\_\_\_\_\_\_\_\_\_\_\_\_\_\_\_\_\_*Сталь* \_\_\_\_\_\_\_\_\_\_\_\_. Модуль пружності:\_\_\_\_\_2,0 × 10<sup>6</sup> кг/см<sup>2</sup> = 2,0 × 10<sup>5</sup> МПа*\_*.

5. Геометричні характеристики зразка: Довжина: \_\_\_\_\_\_\_\_\_\_\_\_\_*L* = 2 м\_\_\_ Діаметр: \_\_\_\_\_\_\_\_\_\_*\_d =* 3 см*\_\_\_\_\_\_\_\_\_\_\_\_*. Площа поперечного перерізу:  $A = \frac{\pi \cdot a}{4} = \frac{3.14 \cdot 3}{4} = 7.07 \text{ cm}^2$ 4  $3,14 \cdot 3^2$ 4 2  $=$  $=\frac{3,14}{1}$  $=\frac{\pi}{\sqrt{2}}$ *d*  $A = \frac{\pi \cdot a}{4} = \frac{3.14 \cdot 3}{4} = 7.07 \text{ cm}^2$ . Момент інерції перерізу:  $I = \frac{\pi \cdot d}{\epsilon_1} = \frac{3,14 \cdot 3}{\epsilon_2 \epsilon_3} = 3,976 \text{ cm}^4$ 64  $3,14 \cdot 3^4$ 64 4  $=$  $=\frac{5,14}{1}$  $=\frac{\pi}{\sqrt{2}}$ *d*  $I = \frac{\pi \cdot a}{\epsilon_1} = \frac{3.14 \cdot 3}{\epsilon_1} = 3.976 \text{ cm}^4.$ Радіус інерції:  $i = \sqrt{1 - 1} = \sqrt{2.05} = 0.75$  см 7,07  $=\sqrt{\frac{I}{A}}=\sqrt{\frac{3,976}{7,07}}=$  $i = \sqrt{\frac{I}{I}} = \sqrt{\frac{3,976}{2.07}} = 0.75 \text{ cm}.$ Зведена гнучкість стержня:  $\lambda = \frac{\mu_{0} t}{\lambda_{0}} = \frac{1}{255} = 267$ 0,75  $1 \cdot 200$  $=$ .  $=$ .  $=$ *i*  $\mu \cdot l$  $\lambda = \frac{\mu_{0} l}{r} = \frac{1 - 200}{0.75} = 267$ .

6. Теоретичне значення критичної сили:

$$
P_{cr} = \frac{\pi^2 \cdot EI_{\text{min}}}{(\mu \cdot l)^2} = \frac{\pi^2 \cdot 2.1 \times 10^{11} \cdot 3.976 \times 10^{-8}}{(1 \cdot 2)^2} = 205.8 \text{ H} = 2058 \text{ K} \cdot \text{F}.
$$

7. Таблиця спостережень:

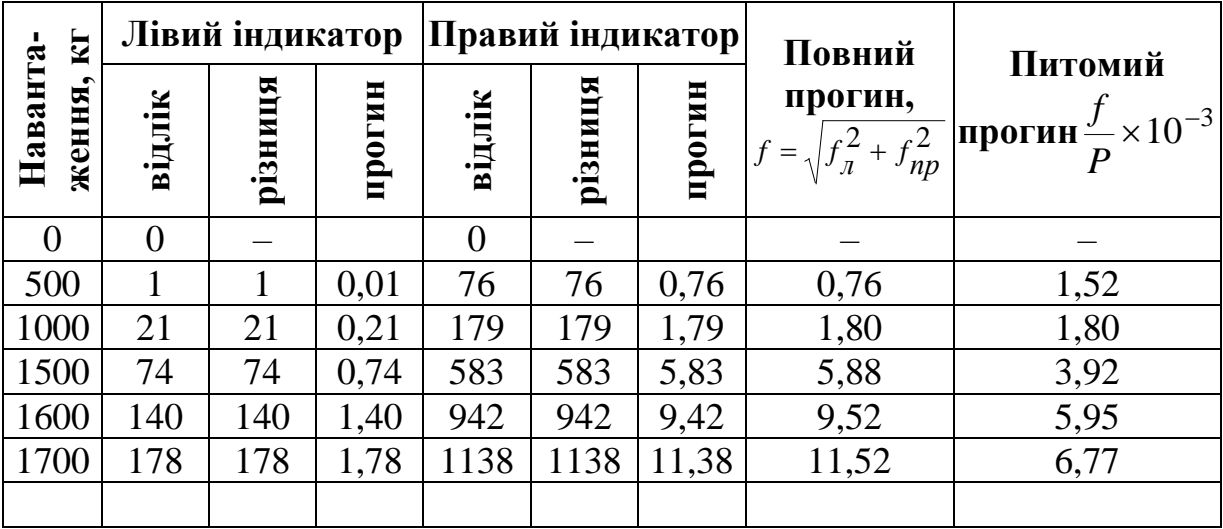

8. Графік залежності:

а) повного прогину від навантаження

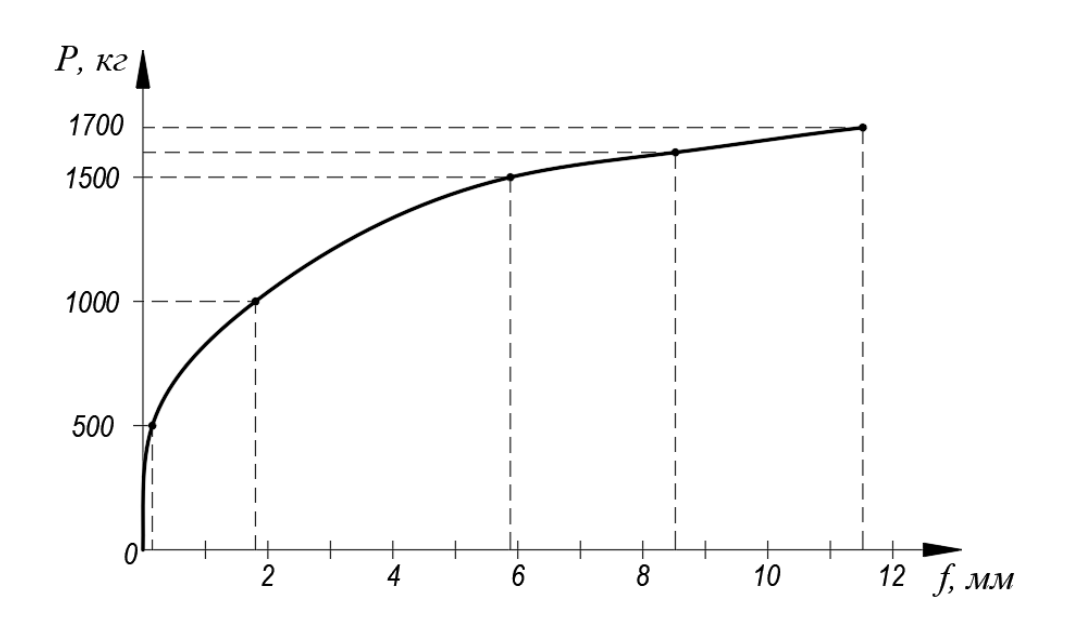

б) повного прогину від питомого

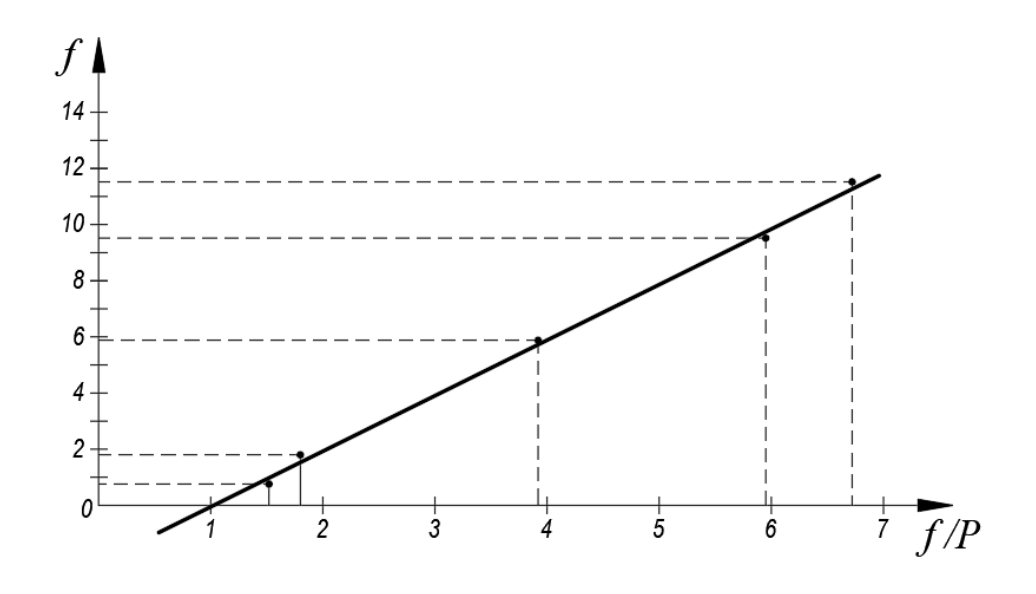

9. Експериментальне значення критичної сили:

 $P_{cr} = tg \alpha =$  $(6,77-1,52)$ 2050 кг 6,77 – 1,52) $\times$ 10<sup>-3</sup>  $\frac{11,52 - 0,76}{7 - 1,52 \times 10^{-3}} =$  $\frac{-0.70}{2}$  = 2050 KF. 10. Відхилення:  $\Delta = \frac{2050 - 2050}{0.000} \cdot 100\% = 0.4\%$ 2058  $\frac{2058-2050}{100\%}$  - 100 % =  $\Delta = \frac{2036 - 2030}{3858} \cdot 100\% = 0.4\%$ .

# **ОПІР МАТЕРІАЛІВ**

Методичні рекомендації до виконання лабораторних робіт для студентів усіх спеціальностей

Укладачі: **ЖУПАНЕНКО** Ірина В'ячеславівна, **КОШЕВИЙ** Олександр Петрович, **КОШЕВИЙ** Олександр Олександрович

Випусковий редактор *В.С. Сасько* Комп'ютерне верстання *Д.М. Ніколаєвич*

Підписано до друку 28.08.2023. Формат 60х841/16 Ум. друк. арк. 3,25. Обл.-вид. арк. 3,5. Електронний документ. Вид. № 63/ІІІ-23

Видавець і виготовлювач: Київський національний університет будівництва і архітектури

Повітрофлотський проспект, 31, Київ, Україна, 03037

Свідоцтво про внесення до Державного реєстру суб'єктів видавничої справи ДК № 808 від 13.02.2002 р.